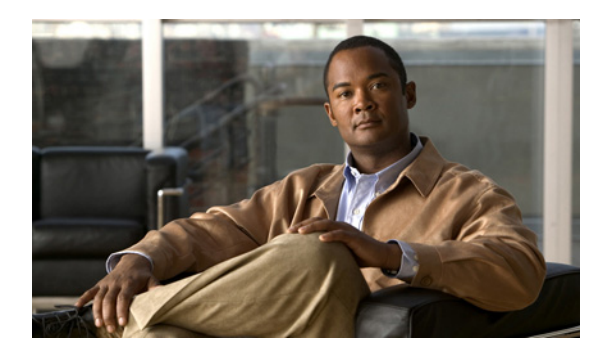

**INDEX**

### 数字

2 重タグ パケット IEEE 802.1Q トンネリング **14-3** レイヤ 2 プロトコル トンネリング **14-16** 802.1X 許可ステートのポート **9-4** 802.1X 無許可ステートのポート **9-4**

# **A**

ABR **36-26** access-class コマンド **32-19** ACE IP **32-2** イーサネット **32-2** 定義 **32-2** ACL ACE **32-2** any キーワード **32-12, 34-41** host キーワード **32-12, 34-41** IP 暗黙の拒否 **32-9, 32-14, 32-16** 一致条件 **32-7** 作成 **32-7** マスクの省略 **32-9** 未定義 **32-20** IPv4 一致条件 **32-7** インターフェイスへの適用 **32-19** 作成 **32-7** サポートされていない機能 **32-7** 端末回線、設定 **32-18** 名前付き **32-14**

番号 **32-8** IPv6 一致条件 **39-3** インターフェイスへの適用 **39-7** サポートされていない機能 **39-3** サポート対象 **39-2** 制限事項 **39-3** 設定 **39-3, 39-4** 他の機能との相互作用 **39-4** 名前付き **39-3** 表示 **39-8** 優先順位 **39-2** MAC 拡張 **32-27** QoS **34-11** QoS に関するトラフィックの分類 **34-39** VLAN マップ 設定 **32-30** 設定時の注意事項 **32-30** エントリの並べ替え **32-14** 拡張 IPv4 一致条件 **32-7** 作成 **32-10** コメント **32-18** コンパイル **32-22** サポート **1-9** サポートされていない機能 IPv6 **39-3** サポートされていない機能、IPv4 **32-7** サポート対象のタイプ **32-2** 時間範囲 **32-16** 照合 **32-7, 32-20** 定義 **32-1, 32-7** 適用

IPv6 インターフェイスへの **39-7** QoS **34-11** インターフェイス **32-19, 39-7** 時間範囲 **32-16** スイッチド パケット **32-38** マルチキャスト パケット **32-40** ルーテッド パケット **32-39** 名前 **39-4** 名前付き IPv6 **39-3** 名前付き、IPv4 **32-14** ハードウェアおよびソフトウェアでの処理 **32-20** ハードウェアでのサポート **32-20** 標準 IPv4 一致条件 **32-7** 作成 **32-9** ポート **32-2, 39-2** モニタリング **32-40, 39-8** 優先順位 **32-2** ルータ **32-2, 39-2** ルータ ACL と VLAN マップの設定時の注意事 項 **32-37** ルータ ACL を VLAN マップと組み合せて使用する方 法 **32-37** 例 **32-22** レイヤ 4 情報 **32-38** ログ メッセージ **32-8** ACL による分類、QoS **34-11** ARP カプセル化 **36-10** スタティック キャッシュの設定 **36-8** 設定 **36-8** 定義 **1-4, 5-31, 36-8** テーブル アドレス解決 **5-31** 管理 **5-31** ASBR **36-26** AS パス フィルタ、BGP **36-57**

### **B**

bandwidth remaining percent コマンド **34-32** bandwidth コマンド CBWFQ **34-28** police コマンド **34-32** QoS、設定 **34-67** QoS、説明 **34-30** Berkeley r-tools の代替機能 **8-42** BGP CIDR **36-63** clear コマンド **36-66** show コマンド **36-66** イネーブル化 **36-50** コミュニティ フィルタリング **36-59** サポート **1-11** 集約アドレス **36-63** 集約ルート、設定 **36-63** スーパーネット **36-63** セッションのリセット **36-52** 説明 **36-47** デフォルト設定 **36-48, 36-80** ネイバー、タイプ **36-50** ネイバーの設定 **36-61** バージョン 4 **36-47** パス選択 **36-54** ピア、設定 **36-61** プレフィクス フィルタリング **36-58** マルチ VRF CE によるルーティング セッショ ン **36-96** マルチパス サポート **36-54** モニタリング **36-66** ルーティング ドメイン連合 **36-63** ルート ダンプニング **36-65** ルート マップ **36-56** ルート リフレクタ **36-64** BPDU errdisable ステート **17-3** RSTP フォーマット **16-12**

フィルタリング **17-3** BPDU ガード イネーブル化 **17-8** サポート **1-6** 説明 **17-3** ディセーブル化 **17-9** BPDU フィルタリング イネーブル化 **17-9** サポート **1-6** 説明 **17-3** ディセーブル化 **17-10** broadcast storm-control コマンド **23-4** bulkstat object-list **30-19** bulkstat schema **30-20**

# **C**

CBWFQ bandwidth コマンド **34-30, 34-67** QoS スケジューリング **34-28** 設定時の注意事項 **34-67** CDP LLDP による定義 **25-1** アップデート **24-2** イネーブル化とディセーブル化 インターフェイス **24-4** スイッチ **24-3** 概要 **24-1** サポート **1-4** 設定 **24-2** 説明 **24-1** タイマーおよびホールドタイム、設定 **24-2** デフォルト設定 **24-2** モニタリング **24-5** ルーティング デバイスでのディセーブル 化 **24-3** ~ **24-4** レイヤ 2 プロトコル トンネリング **14-13 CEF** 

イネーブル化 **36-102** 定義 **36-101** CFM Continuity Check メッセージ **43-5** EtherChannel のサポート **43-8** EtherChannel ポート チャネル **43-8** IEEE 802.1ag **43-2** IP SLA の PING またはジッタの手動設定 **43-18** IP SLA のサポート **43-7** MEP アップ **43-4** MEP ダウン **43-4** OAM マネージャ **43-47** SNMP トラップ **43-6** traceroute メッセージ **43-5** UNI **43-4** Y.1731 説明 **43-21** イーサネット OAM、設定 **43-54** イーサネット OAM との相互作用 **43-54** エンドポイント ディスカバリによる IP SLA **43-20** クロスチェック **43-5** クロスチェックの設定 **43-12** 障害アラーム 設定 **43-16** 定義 **43-6** 障害アラームの設定 **43-16** 消去 **43-29** スタティック RMEP、設定 **43-13** スタティック RMEP チェック **43-5** スタティック リモート MEP の設定 **43-13** 設定エラー **43-6** 設定時の注意事項 **43-8** その他の機能 **43-8** 定義 **43-2** デフォルト設定 **43-8** ドラフト 1 **43-4** ドラフト 8.1 **43-4** トンネル **43-8** ネットワークの設定 **43-9**

IPv6 **37-19**

ネットワーク パフォーマンスの測定 **43-7** バージョンの相互運用性 **43-6** ポート MEP、設定 **43-14** ポート MEP の設定 **43-14** メッセージ Continuity Check **43-5** traceroute **43-5** ループバック **43-5** メッセージ タイプ **43-5** メンテナンス アソシエーション **43-3** メンテナンス ドメイン **43-2** メンテナンス ポイント **43-3** モニタリング **43-29, 43-30** リモート MEP **43-5** ループバック メッセージ **43-5** CIDR **36-63** Cisco Configuration Engine **1-3** Cisco Data Collection MIB **30-2** Cisco IOS IP SLA **41-2** Cisco IOS ファイル システム 「IFS」を参照 Cisco Process MIB **30-2** CiscoWorks 2000 **1-4, 30-4** CISP **9-10** CIST リージョナル ルート 「MSTP」を参照 CIST ルート 「MSTP」を参照 class-map コマンド **34-3** CLI エラー メッセージ **2-4** コマンド出力のフィルタリング **2-8** コマンドの no 形式と default 形式 **2-3** コマンドの省略形 **2-3** コマンド モード **2-1** 説明 **1-3** ヘルプ システムの概要 **2-3** 編集機能 イネーブル化とディセーブル化 **2-6**

折り返し機能 **2-7** キーストロークによる編集 **2-6** 履歴 コマンドの呼び出し方法 **2-5** 説明 **2-4** ディセーブル化 **2-5** バッファ サイズの変更 **2-4** CLNS 「ISO CLNS」を参照 CNS Configuration Engine configID、deviceID、ホスト名 **4-3** Configuration Service **4-2** Event Service **4-3** 説明 **4-1** アップグレード **4-14** 組み込み型エージェント イベント エージェントのイネーブル化 **4-7** コンフィギュレーション エージェントのイネーブ ル化 **4-9** 自動設定のイネーブル化 **4-7** 説明 **4-5** config.text **3-18** configure terminal コマンド **10-9** Connectivity Fault Management 「CFM」を参照 CoS 値 **34-6** 分類 **34-8** CPU しきい値通知 **30-22** CPU しきい値テーブル **30-2, 30-22** CPU の過負荷、保護 **33-1** CPU 保護 **33-4** CPU ポリシング機能 **33-6** CPU 利用率の統計情報 **30-22** crashinfo ファイル **46-21** C-VLAN **14-8**

# **D**

default コマンド **2-3** description  $\exists \forall \forall \forall$  **10-26** DHCP DHCP for IPv6 「DHCPv6」を参照 DHCPv6 DHCPv6 サーバ機能のイネーブル化 **37-16** クライアント機能のイネーブル化 **37-18** 設定時の注意事項 **37-15** 説明 **37-6** デフォルト設定 **37-15** DHCP オブジェクト トラッキング、プライマリ インター フェイスの設定 **42-11** DHCP オプション 82 回線 ID サブオプション **20-5** 概要 **20-3** 設定時の注意事項 **20-8** デフォルト設定 **20-8** 転送アドレス、指定 **20-10** パケット形式、サブオプション 回線 ID **20-5** リモート ID **20-5** 表示 **20-15** ヘルパー アドレス **20-10** リモート ID サブオプション **20-5** DHCP サーバによるポートベース アドレスの割り当て イネーブル化 **20-17** 設定時の注意事項 **20-16** 説明 **20-16** デフォルト設定 **20-16** 表示 **20-19** 予約アドレス **20-17** DHCP スヌーピング エッジ スイッチからの信頼できないパケットの取 得 **20-3, 20-12** オプション 82 データ挿入 **20-3** 信頼できないインターフェイス **20-2**

信頼できないメッセージ **20-2** 信頼できるインターフェイス **20-2** 設定時の注意事項 **20-8** デフォルト設定 **20-8** バインディング データベース 「DCHP スヌーピング バインディング データベー ス」を参照 バインディング テーブルの表示 **20-15** プライベート VLAN **20-14** メッセージ交換プロセス **20-4** DHCP スヌーピング バインディング データベース イネーブル化 **20-14** エージェント統計情報の消去 **20-15** エントリ **20-6** 削除 データベース エージェント **20-15** バインディング **20-15** バインディング ファイル **20-15** 設定 **20-14** 設定時の注意事項 **20-9** 説明 **20-6** データベースの更新 **20-15** デフォルト設定 **20-8** バインディング **20-6** バインディング エントリ、表示 **20-15** バインディングの追加 **20-14** バインディング ファイル 形式 **20-7** 場所 **20-6** 表示 **20-15** ステータスと統計情報 **20-15** バインディング エントリ **20-15** リセット タイムアウト値 **20-15** 遅延値 **20-15** DHCP スヌーピング バインディング テーブル 「DCHP スヌーピング バインディング データベース」 を参照 DHCP バインディング データベース

「DCHP スヌーピング バインディング データベース」 を参照 DHCP バインディング テーブル 「DCHP スヌーピング バインディング データベース」 を参照 DHCP ベースの自動設定 BOOTP との関係 **3-3** 概要 **3-3** クライアント要求メッセージの交換 **3-4** サポート **1-4** 設定 DNS **3-8** TFTP サーバ **3-7** クライアント側 **3-3** サーバ側 **3-6** リレー デバイス **3-8** リース オプション IP アドレス情報 **3-6** コンフィギュレーション ファイルの受信 **3-7** リレーのサポート **1-4, 1-11** 例 **3-10** DHCP ベースの自動設定とイメージ アップデート 概要 **3-5** ~ **3-6** 設定 **3-12** ~ **3-15** DHCP、リレー エージェントのイネーブル化 **20-10** DiffServ コード ポイント 「DSCP」を参照 Diffusing アップデート アルゴリズム(DUAL) **36-38** distribute-list  $\exists \forall x \forall x$  **36-114** DNS DHCP ベースの自動設定 **3-8** IPv6 **37-4** 概要 **5-15** サポート **1-4** 設定 **5-16** 設定の表示 **5-17** デフォルト設定 **5-16** DNS ベースの SSM マッピング **44-20, 44-22** DoM

サポートされているトランシーバの表示 **10-32** Dos 攻撃、回避 **33-1** dot1q-tunnel スイッチポート モード **12-16** DRP IPv6 **37-4** 設定 **37-12** 説明 **37-4** DSCP 値 **34-6** 急送型転送 **34-9** クラス セレクタ **34-9** デフォルト サービス **34-9** 分類 **34-9** 保証型転送 **34-9** DUAL 有限状態マシン、EIGRP **36-38** Dynamic Host Configuration Protocol 「DHCP ベースの自動設定」を参照

### **E**

EBGP **36-46** EEM 3.2 **31-5** EIGRP インターフェイス パラメータ、設定 **36-41** コンポーネント **36-38** サポート **1-11** スタブ ルーティング **36-43** 設定 **36-40** 定義 **36-38** デフォルト設定 **36-39** 認証 **36-42** モニタリング **36-45** EIGRP IPv6 **37-7** elin ロケーション **25-3** E-LMI CE デバイスの設定 **43-51, 43-53** OAM マネージャ **43-46** PE デバイスの設定 **43-51, 43-52** イネーブル化 **43-51**

情報 **43-46** 設定時の注意事項 **43-48** 定義 **43-46** デフォルト設定 **43-47** モニタリング **43-53** Enhanced IGRP 「EIGRP」を参照 ENI 設定 **10-18** 説明 **10-2** プロトコル制御パケット **33-1** EtherChannel 802.3ad、説明 **35-6** LACP システム プライオリティ **35-20** ステータスの表示 **35-22** 説明 **35-6** 他の機能との相互作用 **35-7** ポート プライオリティ **35-21** ホットスタンバイ ポート **35-19** モード **35-6** PAgP Catalyst 1900 との互換性 **35-18** 学習方式およびプライオリティの設定 **35-18** サポート **1-2** 集約ポート ラーナー **35-18** ステータスの表示 **35-22** 説明 **35-4** 他の機能との相互作用 **35-5** モード **35-5** サポート **1-2** 自動作成 **35-4, 35-6** ステータスの表示 **35-22** 設定 レイヤ 2 インターフェイス **35-12** レイヤ 3 物理インターフェイス **35-15** レイヤ 3 ポートチャネル論理インターフェイ ス **35-14** 設定時の注意事項 **35-10**

説明 **35-2** 相互作用 STP **35-10** VLAN **35-11** チャネル グループ 番号付け **35-3** 物理インターフェイスと論理インターフェイスの バインド **35-3** デフォルト設定 **35-10** 転送方式 **35-7, 35-17** ポート グループ **10-7** ポートチャネル インターフェイス 説明 **35-3** 番号付け **35-3** レイヤ 3 インターフェイス **36-3** ロード ジランシング **35-7, 35-17** 論理インターフェイス、説明 **35-3** EtherChannel ガード イネーブル化 **17-10** 説明 **17-4** ディセーブル化 **17-11** Ethernet Link Management Interface 「E-LMI」を参照 Ethernet Virtual Connection 「EVC」を参照 EUI **37-3** EVC CFM ドメイン **43-46** 設定 **43-48** Extended Universal Identifier 「EUI」を参照 Extensible Authentication Protocol over LAN **9-1**

### **F**

Fa0 ポート 「イーサネット管理ポート」を参照 fastethernet0 ポート 「イーサネット管理ポート」を参照 FIB **36-101** Flex Link VLAN **19-2** VLAN ロード バランシングの設定 **19-12** 設定 **19-10** 設定時の注意事項 **19-9** 説明 **19-1** デフォルト設定 **19-8** モニタリング **19-15** 優先 VLAN の設定 **19-13** リンク ロード バランシング **19-2** Flex Link マルチキャスト高速コンバージェンス **19-3** FTP MIB ファイルへのアクセス **A-3** イメージ ファイル アップロード **B-32** サーバの準備 **B-29** ダウンロード **B-30** 古いイメージの削除 **B-32** コンフィギュレーション ファイル アップロード **B-14** 概要 **B-12** サーバの準備 **B-13** ダウンロード **B-13**

# **G**

get-bulk-request 動作 **30-3** get-next-request 動作 **30-3, 30-5** get-request 動作 **30-3, 30-4, 30-5** get-response 動作 **30-4**

# **H**

hello タイム MSTP **16-24** STP **15-22** HP OpenView **1-4 HSRP** 

ICMP リダイレクト メッセージのサポート **40-12** オブジェクト トラッキング **42-7** 概要 **40-1** コマンド スイッチの冗長性 **1-6** 設定 **40-5** 設定時の注意事項 **40-6** タイマー **40-11** 定義 **40-1** デフォルト設定 **40-5** トラッキング **40-8** 認証ストリング **40-11** プライオリティ **40-8** モニタリング **40-12** ルーティングの冗長性 **1-11**

HTTP(S)、IPv6 **37-8**

# **I**

IBPG **36-46** ICMP IPv6 **37-4** time-to-live-exceeded メッセージ **46-15** traceroute **46-15** サポート **1-11** 到達不能と ACL **32-21** 到達不能メッセージ **32-19** 到達不能メッセージと IPv6 **39-4** リダイレクト メッセージ **36-11** ICMP PING 概要 **46-10** 実行 **46-10** ICMP Router Discovery Protocol 「IRDP」を参照 ICMPv6 **37-4** ICMP エコー動作 IP SLA **41-11** 設定 **41-11** IDS アプライアンス 入力 RSPAN **27-21**

入力 SPAN **27-14** IEEE 802.1ag **43-2** IEEE 802.1D 「STP」を参照 IEEE 802.1Q カプセル化 **12-15** 設定に関する制限事項 **12-16** その他の機能を含むトンネル ポート **14-6** タグなしトラフィック用ネイティブ VLAN **12-20** トランク ポート **10-4** トンネリング 説明 **14-2** 他の機能との互換性 **14-6** デフォルト **14-4** IEEE 802.1s 「MSTP」を参照 IEEE 802.1w 「RSTP」を参照 IEEE 802.1x 「ポートベース認証」を参照 IEEE 802.1 トンネリングによる ISL トランキング **14-5** IEEE 802.3ad 「EtherChannel」を参照 IEEE 802.3ah イーサネット OAM ディスカバリ **43-1** IEEE 802.3Z フロー制御 **10-24** ifIndex 値、SNMP **30-6** IFS **1-4** IGMP Join メッセージ **22-3** 概要 **44-2** キャッシュ エントリの削除 **44-49** クエリー **22-4** グループの表示 **44-49** グループへのアクセスの制御 **44-41** 高速スイッチング **44-45** サポート **1-3** サポート対象バージョン **22-2** スイッチの設定 グループのメンバー **44-40**

スタティックに接続されたメンバー **44-44** 設定可能な Leave タイマー、説明 **22-6** 設定可能な Leave タイマー、手順 **22-10** 脱退処理、イネーブル化 **22-10, 38-9** デフォルト設定 **44-39** バージョン 1 説明 **44-3** バージョン 2 への変更 **44-42** バージョン 2 クエリー タイムアウト **44-43** グループのプルーニング **44-44** 最大クエリー応答時間 **44-44** 説明 **44-3** バージョン 1 への変更 **44-42** フラッディングされたマルチキャスト トラフィック インターフェイスでのディセーブル化 **22-13** クエリー請求 **22-12** グローバル Leave **22-12** フラッディング時間の制御 **22-11** フラッディング モードからの回復 **22-12** ホストクエリー インターバル、変更 **44-42** マルチキャスト グループからの脱退 **22-5** マルチキャスト グループへの加入 **22-3** マルチキャストの到達可能性 **44-40** レポート抑制 説明 **22-6** ディセーブル化 **22-15, 38-11** IGMP Leave タイマー、設定 **22-10** IGMP グループ 最大数の設定 **22-28** フィルタリングの設定 **22-29** IGMP スヌーピング VLAN 設定 **22-8** アドレスのエイリアス **22-2** イネーブル化とディセーブル化 **22-7, 38-6** クエリア 設定 **22-13** 設定時の注意事項 **22-13** グローバル コンフィギュレーション **22-7**

サポート **1-3** サポート対象バージョン **22-2** 設定 **22-7** 即時脱退 **22-6** 定義 **22-1** デフォルト設定 **22-7, 38-5, 38-6** モニタリング **22-15, 38-12** IGMP スロットリング 設定 **22-29** 説明 **22-26** デフォルト設定 **22-26** 表示 **22-30** IGMP の設定可能な Leave タイマー **22-6** IGMP フィルタリング サポート **1-3** 設定 **22-27** 説明 **22-25** デフォルト設定 **22-26** モニタリング **22-31** IGMP プロファイル コンフィギュレーション モード **22-27** 設定 **22-27** 適用 **22-28** IGMP ヘルパー **44-6** IGP **36-25** interfaces range macro コマンド **10-11** interface コマンド **10-9** Interior Gateway Protocol 「IGP」を参照 Intermediate System-to-Intermediate System 「IS-IS」を参照 IP ACL QoS 分類 **34-11** 暗黙の拒否 **32-9, 32-14** 名前付き **32-14** マスクの省略 **32-9** 未定義 **32-20** ip cef distributed  $\exists \forall \forall \mathbf{F}$  **36-102** ip igmp profile コマンド **22-27**

IP precedence 値 **34-6** 分類 **34-9** IP SLA CFM エンドポイント ディスカバリ **43-20** CFM の PING またはジッタの手動設定 **43-18** ICMP エコー動作 **41-11** SNMP サポート **41-2** UDP ジッタ動作 **41-8** 応答時間 **41-5** オブジェクト トラッキング **42-9** オブジェクト トラッキングの設定 **42-9** コントロール プロトコル **41-4** サポート対象のメトリック **41-2** しきい値のモニタリング **41-6** スケジューリング **41-5** 設定時の注意事項 **41-7** 追跡オブジェクト モニタリング エージェント、設 定 **42-11** 追跡ステート **42-9** 定義 **41-1** デフォルト設定 **41-6** 動作 **41-3** 到達可能性トラッキング **42-9** 特長 **41-2** ネットワーク パフォーマンスの測定 **41-3** 複数動作スケジューリング **41-5** モニタリング **41-13** レスポンダ イネーブル化 **41-8** 説明 **41-4** IP traceroute 概要 **46-15** 実行 **46-15** IPv4 ACL インターフェイスへの適用 **32-19** 拡張、作成 **32-10** 名前付き **32-14** 標準、作成 **32-9**

IPv6

ACL 一致条件 **39-3** サポート対象 **39-2** 制限事項 **39-3** 表示 **39-8** ポート **39-2** 優先順位 **39-2** ルータ **39-2** CEFv6 **37-19** Enhanced Interior Gateway Routing Protocol (EIGRP) IPv6 **37-7** ルータ ID **37-7** ICMP **37-4** OSPF **37-7** SDM テンプレート **7-2, 38-1, 39-1** アドレス **37-2** アドレスの形式 **37-2** アドレスの割り当て **37-10** アプリケーション **37-5** 機能の制限事項 **37-9** 近隣探索 **37-4** サポートされていない機能 **37-8** サポート対象の機能 **37-2** 自動設定 **37-5** スイッチの制限事項 **37-9** スタティック ルートの概要 **37-6** ステートレス自動設定 **37-5** 定義 **37-1** デフォルト設定 **37-10** デフォルト ルータ プリファレンス(DRP) **37-4** パス MTU ディカバリ **37-4** フォワーディング **37-10** IPv6 トラフィック、フィルタリング **39-3** IP アドレス 128 ビット **37-2** IPv6 **37-2** IP ルーティング **36-4** MAC アドレスとの対応付け **36-8**

クラス **36-5** 検出 **5-31** デフォルト設定 **36-4** モニタリング **36-18** IP サービス レベル契約 「IP SLA」を参照 IP サービス レベル、分析 **41-1** IP 情報 デフォルト設定 **3-3** 割り当て DHCP ベースの自動設定の使用 **3-3** 手動 **3-15** IP ソース ガード 802.1x **20-23** DHCP スヌーピング **20-20** EtherChannels **20-23** TCAM エントリ **20-23** VRF **20-23** イネーブル化 **20-23, 20-24** スタティック バインディング 削除 **20-24** 追加 **20-23, 20-24** スタティック ホスト **20-24** 設定時の注意事項 **20-22** 説明 **20-20** 送信元 IP アドレスのフィルタリング **20-20** 送信元の IP アドレスおよび MAC アドレスのフィル タリング **20-21** ディセーブル化 **20-24** デフォルト設定 **20-22** トランク インターフェイス **20-22** バインディング設定 自動 **20-20** 手動 **20-20** バインディング テーブル **20-20** 表示 設定 **20-30** バインディング **20-30** フィルタリング

送信元 IP アドレス **20-20** 送信元の IP アドレスおよび MAC アドレ ス **20-21** プライベート VLAN **20-23** ポート セキュリティ **20-23** ルーテッド ポート **20-22** IP ダイレクト ブロードキャスト **36-14** IP パケット、分類 **34-6** IP ブロードキャスト アドレス **36-16** IP プロトコル ルーティング **1-11** IP ポート セキュリティ、スタティック ホストの PVLAN ホスト ポート **20-28** レイヤ 2 アクセス ポート **20-24** IP マルチキャスト ルーティング IGMP スヌーピング **22-1 MBONE** sdr キャッシュ エントリの削除 **44-49** sdr キャッシュ エントリの存在期間の制 限 **44-46** sdr キャッシュの表示 **44-50** sdr リスナー サポート機能のイネーブル 化 **44-46** Session Directory(sdr)ツール、説明 **44-45** 会議セッション アナウンスメント用の SAP パ ケット **44-45** 説明 **44-45** PIMv1 と PIMv2 の相互運用性 **44-10** Reverse Path Forwarding(RPF) **44-7** RP PIMv2 BSR の設定 **44-30** 自動 RP および BSR の使用 **44-34** 自動 RP の設定 **44-26** 手動による割り当て **44-24** マッピング情報のモニタリング **44-35** アドレス すべてのシステム **44-2** すべてのマルチキャスト ルータ **44-3** ホスト グループ アドレス範囲 **44-2** イネーブル化

PIM モード **44-13** マルチキャスト転送 **44-12** 管理の有効範囲付き境界、説明 **44-47** グループ /RP マッピング BSR **44-7** 自動 RP **44-6** シスコの実装 **44-1** 自動 RP BSR との併用 **44-34** 新しいインターネットワーク内での設定 **44-26** 概要 **44-6** 既存の sparse (希薄) モード クラウドへの追 加 **44-26** キャッシュのクリア **44-49** 候補 RP スプーフィングの禁止 **44-29** 設定時の注意事項 **44-10** 着信 RP アナウンスメント メッセージのフィルタ リング **44-29** 特長 **44-26** 問題のある RP への Join メッセージの送信禁 止 **44-28** 設定 IP マルチキャスト境界 **44-47** 基本的なマルチキャスト ルーティング **44-11** デフォルト設定 **44-9** 統計情報の表示、システムおよびネットワー ク **44-49** ブートストラップ ルータ IP マルチキャスト境界の定義 **44-31** PIM ドメイン境界の定義 **44-30** 概要 **44-7** 候補 BSR の設定 **44-32** 候補 RP の設定 **44-33** 自動 RP との併用 **44-34** 設定時の注意事項 **44-10** マルチキャスト転送、説明 **44-7** モニタリング デバイスのピアリング **44-50** パケットの速度および損失 **44-50** パスのトレース **44-50**

ルーティング テーブル 削除 **44-49** 表示 **44-49** 「IGMP」も参照 「PIM」を参照 IP ユニキャスト ルーティング ARP **36-8** EtherChannel レイヤ 3 インターフェイス **36-3** IGP **36-25** IPv6 **37-2** IP アドレス指定 クラス **36-5** 設定 **36-4** IRDP **36-12** MAC アドレスと IP アドレス **36-8** SVI **36-3** UDP **36-15** VLAN 間 **36-2** アドレス解決 **36-8** イネーブル化 **36-19** 管理ディスタンス **36-104, 36-115** 逆アドレス解決 **36-8** クラスレス ルーティング **36-6** 再配布 **36-106** サブネット ゼロ **36-6** サブネット マスク **36-5** 受動インターフェイス **36-113** スーパーネット **36-6** スタティック ルーティング **36-2** スタティック ルートの設定 **36-103** 設定手順 **36-3** ダイナミック ルーティング **36-3** ダイレクト ブロードキャスト **36-14** ディセーブル化 **36-19** デフォルト アドレス指定の設定 **36-4** ゲートウェイ **36-11** ネットワーク **36-105** ルーティング **36-2**

ルート **36-105** 認証鍵 **36-116** ブロードキャスト アドレス **36-16** ストーム **36-14** パケット **36-13** フラッディング **36-17** プロキシ ARP **36-8** ルーテッド ポート **36-3** レイヤ 3 インターフェイス **36-3** レイヤ 3 インターフェイスへの IP アドレスの割り当 て **36-5** 「BGP」も参照 「EIGRP」も参照 「IS-IS」も参照 「OSPF」も参照 「RIP」も参照 IP ルーティング イネーブル化 **36-19** インターフェイスの接続 **10-8** ディセーブル化 **36-19** IP ルート、モニタリング **36-117** IRDP サポート **1-11** 設定 **36-12** 定義 **36-12** IS-IS show コマンド **36-77** アドレス **36-67** エリア ルーティング **36-67** サポート **1-11** システム ルーティング **36-67** デフォルト設定 **36-69** モニタリング **36-77** ISO CLNS clear コマンド **36-77** NET **36-67** NSAP **36-67** OSI 標準 **36-67**

ダイナミック ルーティング プロトコル **36-67** モニタリング **36-77** ISO IGRP エリア ルーティング **36-67** システム ルーティング **36-67** ITU-T Y.1731 「Y.1731」を参照

# **J**

Join メッセージ、IGMP **22-3**

# **K**

KDC 説明 **8-32** 「Kerberos」も参照 keepalive  $\exists \forall x \forall x$  **10-18** Kerberos KDC **8-32** TGT **8-34** 暗号化ソフトウェア イメージ **8-32** サーバ **8-34** サポート **1-8** 証明書 **8-32** 信頼のおけるサード パーティとしてのスイッ チ **8-32** 設定 **8-35** 設定例 **8-32** 説明 **8-32** チケット **8-32** 動作 **8-34** 認証の取得 KDC **8-35** 境界スイッチ **8-35** ネットワーク サービス **8-35** 用語 **8-33** レルム **8-34**

### **L**

l2protocol-tunnel コマンド **14-19** LACP 「EtherChannel」を参照 レイヤ 2 プロトコル トンネリング **14-15** LDAP **4-2** Lightweight Directory Access Protocol 「LDAP」を参照 LLDP イネーブル化とディセーブル化 グローバルな **25-4** 概要 **25-1** サポート対象の TLV **25-2** 設定 **25-3** デフォルト設定 **25-3** 特性 **25-4** タイマーおよびホールドタイム、設定 **25-4** ディセーブル化とイネーブル化 インターフェイス **25-5** モニタリングとメンテナンス **25-7** LLDP-MED TLV の設定 **25-6** 概要 **25-1, 25-2** サポート対象の TLV **25-2** 設定 **25-3** モニタリングとメンテナンス **25-7** LLDP メディア拡張 「LLDP-MED」を参照

### **M**

MAC アドレス ACL **32-27** IP アドレスとの対応付け **36-8** IP 送信元バインディング テーブルでの表示 **20-30** VLAN 上での学習のディセーブル化 **5-30** VLAN との対応付け **5-20** アドレス テーブルの作成 **5-20**

エージング タイム **5-21** 検出 **5-31** スタティック 許可 **5-29, 5-30** 削除 **5-28** 追加 **5-28** 特性 **5-27** 廃棄 **5-29** ダイナミック 学習 **5-20** 削除 **5-22** デフォルト設定 **5-21** 表示 **5-31** MAC アドレス通知、サポート **1-12** MAC アドレステーブル移行更新 設定 **19-13** 設定時の注意事項 **19-9** 説明 **19-7** デフォルト設定 **19-9** モニタリング **19-15** MAC アドレスと VLAN のマッピング **12-24** MAC アドレスの学習、VLAN 上でのディセーブル 化 **5-30** MAC 拡張アクセス リスト QoS 用の設定 **34-42** 作成 **32-27** 定義 **32-27** レイヤ 2 インターフェイスへの適用 **32-28** match  $\exists \forall \forall \forall \in \mathcal{S}$ 注意事項 **34-43** 分類 **34-3, 34-8** maximum-paths コマンド **36-54, 36-103** ME 34000EG-2CS スイッチのポリシング機能 **33-4** ME 3400E-24TS スイッチのポリシング機能 **33-4** ME 3400EG-12CS スイッチのポリシング機能 **33-4** media-type コマンド **10-22** MEP STP **43-5** 定義 **43-3**

MHSRP **40-4** MIB FTP によるファイルへのアクセス **A-3** SNMP との相互作用 **30-4** 概要 **30-1** サポート対象 **A-1** ファイルの場所 **A-3** MIP STP **43-5** 定義 **43-4** MQC 設定手順 **34-3** プロセス **34-3** MSDP dense(稠密)モード領域 SA メッセージの送信 **45-16** 発信元アドレスの指定 **45-17** MSDP 接続および統計情報のクリア **45-18** SA メッセージ TTL によるデータの制限 **45-13** アドバタイズされる送信元の制限 **45-9** キャッシュ エントリの削除 **45-18** キャッシング **45-6** 着信 SA メッセージのフィルタリング **45-14** 定義 **45-2** ピアからの SA メッセージのフィルタリン グ **45-10** ピアへの SA メッセージのフィルタリン グ **45-12** モニタリング **45-18** 概要 **45-1** 加入遅延、定義 **45-6** サポート **1-11** 送信元情報の制御 スイッチから転送された **45-11** スイッチから発信された **45-8** スイッチで受信した **45-13** デフォルト設定 **45-3** 特長 **45-3**

発信元アドレス、変更 **45-17** ピア シャットダウン **45-15** 送信元情報の要求 **45-8** デフォルトの設定 **45-4** ピアリング関係、概要 **45-1** モニタリング **45-17** ピア RPF フラッディング **45-2** フィルタリング 着信 SA メッセージ **45-14** ピアからの SA 要求メッセージ **45-10** ピアへの SA メッセージ **45-12** メッシュ グループ 設定 **45-15** 定義 **45-15** MSTP 802.1D との相互運用性 移行プロセスの再起動 **16-28** 説明 **16-9** BPDU ガード イネーブル化 **17-8** 説明 **17-3** BPDU フィルタリング イネーブル化 **17-9** 説明 **17-3** CIST、説明 **16-3** CIST リージョナル ルート **16-5** CIST ルート **16-5** CST 定義 **16-3** リージョン間の動作 **16-4** EtherChannel ガード イネーブル化 **17-10** 説明 **17-4** IEEE 802.1s 実装 **16-7** ポート役割命名の変更 **16-7** IST 定義 **16-3**

マスター **16-3** リージョン内の動作 **16-3** MST リージョン CIST **16-3** IST **16-3** サポート対象のスパニングツリー インスタン ス **16-2** 設定 **16-16** 説明 **16-2** ホップ カウント メカニズム **16-6** PortFast イネーブル化 **17-6** 説明 **17-2** PortFast 対応インターフェイスのシャットダウ ン **17-3** VLAN と MST インスタンスのマッピング **16-17** インターフェイス ステート、ブロッキングからフォ ワーディング **17-2** オプション機能のデフォルト設定 **17-6** 概要 **16-2** 拡張システム ID セカンダリ ルート スイッチへの影響 **16-19** 予期せぬ動作 **16-18** ルート スイッチへの影響 **16-18** 境界ポート 設定時の注意事項 **16-16** 説明 **16-6** サポート対象のインスタンス **15-11** サポート対象のオプション機能 **1-6** ステータスの表示 **16-29** ステータス、表示 **16-29** 設定 hello タイム **16-24** MST リージョン **16-16** 高速コンバージェンスのためのリンク タイ プ **16-26** 最大エージング タイム **16-25** 最大ホップ カウント **16-25** スイッチ プライオリティ **16-23** セカンダリ ルート スイッチ **16-19**

**Cisco ME 3400E** イーサネット アクセス スイッチ ソフトウェア コンフィギュレーション ガイド

H

 $\mathbf{r}$ 

転送遅延時間 **16-24** ネイバー タイプ **16-27** パス コスト **16-22** ポート プライオリティ **16-20** ルート スイッチ **16-18** 設定時の注意事項 **16-15, 17-6** デフォルト設定 **16-15** モード間の相互運用性と互換性 **15-11** モードのイネーブル化 **16-16** ルート ガード イネーブル化 **17-11** 説明 **17-4** ルート スイッチ 拡張システム ID の影響 **16-18** 設定 **16-18** 予期せぬ動作 **16-18** ルート スイッチとしての選択の防止 **17-4** ループ ガード イネーブル化 **17-12** 説明 **17-5** Multicast Source Discovery Protocol 「MSDP」を参照 multicast storm-control コマンド **23-4** Multiple HSRP 「MHSRP」を参照 Multiple VPN Routing/Forwarding、カスタマー エッジ デ バイス 「マルチ VRF CE」を参照 MVR IGMPv3 **22-20** アドレスのエイリアス **22-20** インターフェイスの設定 **22-22** グローバル パラメータの設定 **22-20** サポート **1-3** サンプル アプリケーション **22-17** スイッチ スタック **22-19** 設定時の注意事項 **22-20** 説明 **22-17**

マルチキャスト TV アプリケーション **22-17** モード **22-21** モニタリング **22-25** MVRoT、注意事項 **22-20** MVR over trunk port 「MVRoT」を参照

### **N**

NameSpace Mapper 「NSM」を参照 NEAT 概要 **9-10** 設定 **9-25** NNI 設定 **10-18** 説明 **10-2** プロトコル制御パケット **33-1** no switchport コマンド **10-5** not-so-stubby areas 「NSSA」を参照 no コマンド **2-3** NSAP、ISO IGRP アドレスとして **36-67** NSF 認識 BGP **36-50** EIGRP **36-40** IS-IS **36-69** OSPF **36-28** NSM **4-3** NSSA、OSPF **36-33** NTP アクセスの制限 アクセス グループの作成 **5-8** インターフェイス単位での NTP サービスのディ セーブル化 **5-10** アソシエーション サーバ **5-5** 定義 **5-2** 認証 **5-4**

デフォルト設定 **22-19**

ピア **5-5** ブロードキャスト メッセージのイネーブル 化 **5-7** 概要 **5-2** サポート **1-4** 時刻 サービス **5-2** 同期化 **5-2** ストラタム **5-2** 設定の表示 **5-11** 送信元の IP アドレス、設定 **5-10** デバイスの同期化 **5-5** デフォルト設定 **5-4**

## **O**

OAM 機能 **43-32** クライアント **43-31** サブレイヤ **43-31** OAM PDU **43-33** OAM プロトコル データ ユニット **43-31** OAM マネージャ CFM **43-47** CFM およびイーサネット OAM **43-54** E-LMI **43-46** 設定 **43-48, 43-55** 設定時の注意事項 **43-48** モニタリング **43-53** 用途 **43-46** OBFL 設定 **46-22** 説明 **46-22** 表示 **46-23** Open Shortest Path First 「OSPF」を参照 **OSPF** IPv6 **37-7** LSA グループ ペーシング **36-36**

```
インターフェイス パラメータ、設定 36-29
エリア パラメータ、設定 36-33
仮想リンク 36-34
経路集約 36-34
サポート 1-11
設定 36-28
説明 36-25
デフォルト設定
  設定 36-27
  メトリック 36-35
  ルート 36-34
ネットワーク タイプ、設定 36-32
モニタリング 36-37
ルータ ID 36-36
```
### **P**

```
PAgP
  「EtherChannel」を参照
  レイヤ 2 プロトコル トンネリング 14-15
PBR
  イネーブル化 36-111
  定義 36-109
  ポリシーベース ルーティングの の高速スイッチン
  グ 36-113
  ローカル ポリシーベース ルーティング 36-113
PE/CE ルーティング、設定 36-96
Per-VLAN Spanning-Tree Plus
  「PVST+」を参照
PIM
  dense(稠密)モード
    RPF チェック 44-8
    概要 44-4
    ランデブー ポイント(RP)、説明 44-5
  sparse(希薄)モード
    Join メッセージと共有ツリー 44-4
    RPF チェック 44-8
    概要 44-4
    プルーニング メッセージ 44-5
```
SPT、使用の延期 **44-37** 概要 **44-3** 共有ツリーと送信元ツリー、概要 **44-36** サポート **1-1, 1-11** スタブ ルーティング イネーブル化 **44-14** 概要 **44-5** 設定時の注意事項 **44-13** デフォルト設定 **44-9** ネイバーの表示 **44-49** バージョン v2 の改善点 **44-4** 相互運用性 **44-10** 相互運用性の問題点に関するトラブルシューティ ング **44-35** モードのイネーブル化 **44-13** ルータクエリー メッセージ インターバル、変 更 **44-38** PING 概要 **46-10** 実行 **46-10** police aggregate コマンド **34-57** policer aggregate コマンド **34-54** police コマンド、個別のポリシング機能 **34-48, 34-63** policy-map  $\exists \forall \forall \forall$  **34-3** PortFast イネーブル化 **17-6** サポート **1-6** 説明 **17-2** priority  $\exists \forall x \in \mathbb{R}$  34-21 QoS スケジューリング **34-28** 完全プライオリティ キューイング **34-32** 完全プライオリティ キューイングの設定 **34-71** Protocol Independent Multicast プロトコル 「PIM」を参照 PVST+ 802.1Q トランクの相互運用性 **15-11** サポート対象のインスタンス **15-11** 説明 **15-10**

# **Q**

QinQ 「IEEE 802.1Q トンネリング」を参照 QoS CBWFQ **34-30** CBWFQ、設定 **34-67** CPU 生成トラフィック QoS グループ番号の設定 **34-13** キュー制限の設定 **34-75** 出力のリマーキング **34-6** 出力ポリシーの分類基準の設定 **34-6** IP パケットの分類 **34-6** match コマンド **34-8** MQC **34-1** WTD **34-34** 親子階層 **34-14, 34-29** 概要 **34-1** 完全プライオリティ キューイング **34-32** 基本的なモデル **34-2** キュー サイズ **34-34** クラスベース シェーピング、説明 **34-29** クラス マップ、設定 **34-43** クラス マップ、設定時の注意事項 **34-43** サポート **1-9** サポート対象のテーブル マップ **34-16** 事前設定 **34-37** 集約ポリシング機能 **34-19** 出力ポリシー マップ 設定 **34-66** 説明 **34-5** 初期設定の例 **34-85** スケジューリング **34-27** CBWFQ **34-28** トラフィック シェーピング **34-28** プライオリティ キューイング **34-28** 設定 IP ACL **34-39** IP ACL による分類 **34-39**

MAC ACL **34-42** WTD **34-75, 34-76** 完全プライオリティ キューイング **34-71** キュー サイズ **34-34** クラスベース シェーピング **34-69** クラス マップ **34-43, 34-44** 個別のポリシング **34-48, 34-63** 個別のポリシング機能 **34-49** サービス ポリシー **34-47** 集約ポリシング機能 **34-54** 出力ポリシー マップ **34-65** テーブル マップ **34-46** プライオリティ キュー **34-71** ポート シェーピング **34-70** マーキングを含む入力ポリシー マップ **34-58** 無条件のプライオリティ ポリシング **34-73** 要件 **34-37** 設定時の注意事項 CBWFQ **34-67** WTD **34-75** 一般 **34-37** クラスベース シェーピング **34-68** クラス マップ **34-43** 個別のポリシング機能 **34-48** 集約ポリシング機能 **34-54** 出力ポリシー マップ **34-65** 入力ポリシー マップ **34-47** マーキング **34-58** 無条件のプライオリティ ポリシング **34-73** 設定例 カスタマーの追加 **34-87** キューイングパラメータまたはスケジューリング パラメータの変更 **34-88** クラスの追加または削除 **34-90** 設定済み動作の追加または削除 **34-89** 分類基準の追加または削除 **34-87** テーブル マップ **34-15** テスト **34-84** デフォルト設定 **34-37**

トラフィック シェーピング、説明 **34-28** 入力ポリシー マップ 設定 **34-47** 説明 **34-5** パケット分類 **34-2** パケット ポリシング **34-2** パケット マーキング **34-22** 輻輳回避 **34-2, 34-34** 輻輳管理 **34-2, 34-27** プライオリティ ポリシング、説明 **34-21** 分類 ACL 検索 **34-11** CoS 値に基づく **34-8** DSCP に基づく **34-9** IP precedence に基づく **34-9** QoS グループに基づく **34-12** VLAN ID に基づく **34-13, 34-60** 基準 **34-6** クラス マップ、説明 **34-7** 比較 **34-11** フレームとパケット **34-7** ポリシー マップ、説明 **34-17** ポート シェーピング、説明 **34-29** ポート単位 VLAN 単位 の階層型ポリシー マップ 説明 **34-13** ポリシー マップ インターフェイスへの付加 **34-20** 統計情報の表示 **34-84** 付加 **34-47** ポリシング 個別 **34-17** 集約 **34-19** 説明 **34-2, 34-16** プライオリティ **34-21** ポリシング機能 設定 **34-50, 34-56, 34-73** 説明 **34-16** ポリシングを含むプライオリティ **34-32** マーキング、説明 **34-2**

無条件のプライオリティ ポリシング **34-32** レイヤ 2 パケットの分類 **34-6** レイヤ 3 パケットの分類 **34-6** QoS グループ 説明 **34-5, 34-12** 分類 **34-12, 34-13, 34-60** QoS 情報、表示 **34-83** Quality Of Service 「QoS」を参照 queue-limit コマンド、QoS **34-34, 34-35, 34-75**

# **R**

RADIUS AAA サーバ グループの定義 **8-25** アトリビュート ベンダ固有 **8-29** ベンダ独自仕様 **8-30** 概要 **8-18** サーバの特定 **8-20** サーバのロード バランシング **8-31** サポート **1-8** 推奨するネットワーク環境 **8-18** 設定 アカウンティング **8-28** 通信、グローバル **8-21, 8-29** 通信、サーバ単位 **8-20, 8-21** 認可 **8-27** 認証 **8-23** 複数の UDP ポート **8-21** 設定の表示 **8-32** デフォルト設定 **8-20** 動作 **8-19** 方式リスト、定義 **8-20** ユーザがアクセスするサービスの追跡 **8-28** ユーザへのサービスの制限 **8-27** Rapid Per-VLAN Spanning-Tree plus 「Rapid PVST+」を参照 Rapid PVST+

802.1Q トランクの相互運用性 **15-11** サポート対象のインスタンス **15-11** 説明 **15-10** RARP **36-8** RCP イメージ ファイル アップロード **B-37** サーバの準備 **B-34** ダウンロード **B-35** 古いイメージの削除 **B-37** コンフィギュレーション ファイル アップロード **B-18** 概要 **B-15** サーバの準備 **B-16** ダウンロード **B-17** Remote Authentication Dial-In User Service 「RADIUS」を参照 REP SNMP トラップ、設定 **18-14** STP **18-6** VLAN のロード バランシング **18-4** VLAN ブロッキング **18-13** VLAN ロード バランシングのトリガー **18-5** インターフェイスの設定 **18-10** エージング タイマー **18-8** オープン セグメント **18-2** 管理 VLAN **18-9** 管理 VLAN、設定 **18-9** コンバージェンス **18-4** サポート対象のインターフェイス **18-1** 手動プリエンプション、設定 **18-14** セカンダリ エッジ ポート **18-4** セグメント **18-1** 特性 **18-2** 設定時の注意事項 **18-7** デフォルト設定 **18-7** ネイバーのオフセット番号 **18-4** プライマリ エッジ ポート **18-4** プリエンプション遅延時間 **18-5**

ポート **18-6** モニタリング **18-15** リンク完全性の検証 **18-3** リング セグメント **18-2** RFC 1112、IP マルチキャストと IGMP **22-2** 1157、SNMPv1 **30-2** 1305、NTP **5-2** 1587、NSSA **36-26** 1757、RMON **28-2** 1901、SNMPv2C **30-2**  $1902 \sim 1907$ , SNMPv2 **30-2** 2236、IP マルチキャストと IGMP **22-2**  $2273 \sim 2275$ , SNMPv3 **30-2** 2475、DSCP **34-10** 2597、AF Per-Hop Behavior **34-10** 2598、EF **34-10** RIP IPv6 **37-6** アドバタイズメント **36-20** サポート **1-11** サマリー アドレス **36-24** 設定 **36-21** 説明 **36-20** デフォルト設定 **36-20** 認証 **36-23** ホップ カウント **36-20** RMON アラームおよびイベントのイネーブル化 **28-3** 概要 **28-1** サポート **1-12** サポート対象のグループ **28-2** ステータスの表示 **28-6** デフォルト設定 **28-3** 統計情報 グループ イーサネットの収集 **28-5** グループ履歴の収集 **28-5** route-map コマンド **36-112** Routing Information Protocol

「RIP」を参照 RSPAN VLAN ベース **27-6** 宛先ポート **27-7** 概要 **1-12, 27-1** 受信トラフィック **27-4** ステータスの表示 **27-24** セッション 作成 **27-18** 送信元トラフィックの特定の VLAN への制 限 **27-23** 定義 **27-3** 入力トラフィックがイネーブル **27-21** モニタ対象ポートの指定 **27-18** セッションの制限 **27-10** 設定時の注意事項 **27-17** 送信トラフィック **27-5** 送信元ポート **27-5** 他の機能との相互作用 **27-8** 定義 **27-2** デフォルト設定 **27-9** 特性 **27-8** モニタ対象ポート **27-5** モニタリング ポート **27-7** RSPAN VLAN、UNI VLAN **12-13** RSTP 802.1D との相互運用性 移行プロセスの再起動 **16-28** 説明 **16-9** トポロジの変更 **16-14** BPDU 処理 **16-13** フォーマット **16-12** 「MSTP」も参照 アクティブ トポロジ **16-10** 概要 **16-9** 高速コンバージェンス エッジ ポートと PortFast **16-10** 説明 **16-10**

H

ポイントツーポイント リンク **16-10, 16-26** ルート ポート **16-10** 指定スイッチ、定義 **16-10** 指定ポート、定義 **16-10** 提案合意ハンドシェイク プロセス **16-10** ポートの役割 説明 **16-9** 同期化 **16-12** ルート ポート、定義 **16-9**

# **S**

**SCP** SSH **8-42** 設定 **8-42** 「SCP」を参照 SDM 説明 **7-1** テンプレート 数 **7-1** 設定 **7-5** SDM テンプレート 設定 **7-3** 設定時の注意事項 **7-4** タイプ **7-1** デフォルト **7-1** デュアル IPv4/IPv6 **7-2** レイヤ 2 **7-1** Secure Copy Protocol service-policy コマンド 使用 **34-47** 注意事項 **34-66** ポリシー マップの付加 **34-4** set-request 動作 **30-5** set コマンド QoS マーキング **34-22** 注意事項 **34-58** SFP ステータスのモニタリング **1-12, 10-32, 46-9**

ステータス、表示 **1-12** セキュリティと識別 **46-8** shape average コマンド、QoS **34-28, 34-29, 34-68** show access-lists hw-summary コマンド **32-21** show cdp traffic  $\exists \forall \forall \forall$  **24-5** show configuration コマンド **10-26** show forward  $\exists \forall \forall \forall \mathbf{F}$  **46-19** show interfaces switchport **19-4** show interfaces コマンド **10-21, 10-26** show l2protocol コマンド **14-20, 14-21, 14-22** show lldp traffic コマンド **25-8** show platform forward コマンド **46-19** show running-config  $\exists \forall \forall$   $\forall$ ACL の表示 **32-19, 32-20, 32-32, 32-34** インターフェイスの説明 **10-26** show コマンドおよび more コマンドの出力、フィルタリ ング **2-8** shutdown コマンド、インターフェイス **10-33** SMNP トラップ、CFM **43-6** SNAP **24-1** SNMP CPU しきい値通知の設定 **30-17** ifIndex 値 **30-6** IP SLA **41-2** MIB サポート対象 **A-1** 場所 **A-3** MIB 変数へのアクセス **30-4** NMS への syslog メッセージの制限 **29-10** TFTP サーバのアクセス制限 **30-18** インフォーム trap キーワード **30-13** イネーブル化 **30-17** 説明 **30-5** ディセーブル化 **30-17** トラップとの違い **30-5** エージェント 説明 **30-4** ディセーブル化 **30-8**

エンジン ID **30-8** 概要 **30-1, 30-4** グループ **30-8, 30-10** コミュニティ ストリング 概要 **30-4** 設定 **30-9** サポート対象のバージョン **30-2** システム コンタクトおよびロケーション **30-18** ステータス、表示 **30-24** セキュリティ レベル **30-3** 設定例 **30-22** 帯域内管理 **1-5** 通知 **30-5** デフォルト設定 **30-7** トラップ MAC アドレス通知のイネーブル化 **5-22, 5-24, 5-26** イネーブル化 **30-13** インフォームとの違い **30-5** 概要 **30-1, 30-5** 説明 **30-4, 30-5** タイプ **30-14** ディセーブル化 **30-17** トラップ マネージャ、設定 **30-15** 認証レベル **30-12** ホスト **30-8** マネージャの機能 **1-4, 30-3** ユーザ **30-8, 30-10** SNMPv1 **30-2** SNMPv2C **30-2** SNMPv3 **30-3** SNMP  $\geq$  syslog, IPv6 **37-7** SNMP トラップ REP **18-14** Source-Specific Multicast 「SSM」を参照 SPAN VLAN ベース **27-6** 宛先ポート **27-7**

概要 **1-12, 27-1** 受信トラフィック **27-4** ステータスの表示 **27-24** セッション 宛先(モニタリング)ポートの削除 **27-13** 作成 **27-11** 送信元トラフィックの特定の VLAN への制 限 **27-16** 定義 **27-3** 入力転送の設定 **27-15, 27-22** 入力トラフィックがイネーブル **27-14** モニタ対象ポートの指定 **27-11** セッションの制限 **27-10** 設定時の注意事項 **27-10** 送信トラフィック **27-5** 送信元ポート **27-5** 他の機能との相互作用 **27-8** デフォルト設定 **27-9** トラフィック **27-4** ポート、制限 **23-11** モニタ対象ポート **27-5** モニタリング ポート **27-7** SRR、サポート **1-10** SSH 暗号化ソフトウェア イメージ **8-37** 暗号化方式 **8-38** 設定 **8-39** 説明 **1-5, 8-38** ユーザ認証方式、サポート対象 **8-38** SSM CGMP の制限事項 **44-17** IGMPv3 **44-15** IGMPv3 ホスト シグナリング **44-17** IGMP スヌーピング **44-17** IP アドレス範囲 **44-16** PIM **44-15** アドレス管理上の制限 **44-17** インターネット標準マルチキャストとの違い **44-15** コンポーネント **44-15**

**Cisco ME 3400E** イーサネット アクセス スイッチ ソフトウェア コンフィギュレーション ガイド

状態の維持に関する制限事項 **44-17** 設定 **44-15, 44-18** 設定時の注意事項 **44-17** 動作 **44-16** モニタリング **44-18** SSM マッピング DNS ベース **44-20, 44-22** 概要 **44-19** スタティック **44-20, 44-21** スタティック トラフィック転送 **44-23** 制限 **44-19** 設定 **44-18, 44-21** 設定時の注意事項 **44-19** 定義 **44-18** モニタリング **44-23** standby ip  $\exists \forall \forall \forall \mathbf{k}$  **40-6** STP 802.1Q トランクでの制約 **15-11** BPDU ガード イネーブル化 **17-8** 説明 **17-3** ディセーブル化 **17-9** BPDU フィルタリング イネーブル化 **17-9** 説明 **17-3** ディセーブル化 **17-10** BPDU メッセージ交換 **15-3** EtherChannel ガード イネーブル化 **17-10** 説明 **17-4** ディセーブル化 **17-11** IEEE 802.1D とブリッジ ID **15-4** IEEE 802.1D とマルチキャスト アドレス **15-9** IEEE 802.1t と VLAN ID **15-4** PortFast イネーブル化 **17-6** 説明 **17-2** REP **18-6** インターフェイス ステート

概要 **15-5** 学習 **15-7** ディセーブル化 **15-8** フォワーディング **15-6, 15-7** ブロッキング **15-6** リスニング **15-7** インターフェイス ステート、ブロッキングからフォ ワーディング **17-2** オプション機能のデフォルト設定 **17-6** 下位 BPDU **15-3** 概要 **15-2** カウンタ、クリア **15-25** 拡張システム ID 概要 **15-4** セカンダリ ルート スイッチに対する影 響 **15-18** 予期せぬ動作 **15-17** ルート スイッチへの影響 **15-16** キープアライブ メッセージ **15-3** サポート対象のインスタンス **15-11** サポート対象のオプション機能 **1-6** サポート対象の機能 **1-6** サポート対象のプロトコル **15-10** サポート対象のモード **15-10** 指定スイッチ、定義 **15-4** 指定ポート、定義 **15-4** 冗長接続 **15-9** ステータスの表示 **15-24** ステータス、表示 **15-24** 設定 hello タイム **15-22** 最大エージング タイム **15-24** スイッチ プライオリティ **15-21** スパニングツリー モード **15-14** セカンダリ ルート スイッチ **15-18** 転送遅延時間 **15-23** パス コスト **15-20** ポート プライオリティ **15-18** ルート スイッチ **15-16**

設定時の注意事項 **15-13, 17-6** タイマー、説明 **15-22** ディセーブル化 **15-16** デフォルト設定 **15-12** パス コスト **12-22, 12-23** ポート プライオリティ **12-21** マルチキャスト アドレス、影響 **15-9** モード間の相互運用性と互換性 **15-11** 優位 BPDU **15-3** ルート ガード イネーブル化 **17-11** 説明 **17-4** ルート スイッチ 拡張システム ID の影響 **15-4, 15-16** 設定 **15-16** 選択 **15-3** 予期せぬ動作 **15-17** ルート スイッチとしての選択の防止 **17-4** ルート ポート、定義 **15-4** ループ ガード イネーブル化 **17-12** 説明 **17-5** レイヤ 2 プロトコル トンネリング **14-13** ロード シェアリング 概要 **12-20** パス コストの使用 **12-22** ポート プライオリティの使用 **12-21** SunNet Manager **1-4** SVI IP ユニキャスト ルーティング **36-3** VLAN 間ルーティング **12-2** VLAN の接続 **10-8** 定義 **10-6** ルータ ACL **32-4** S-VLAN **14-8** switchport backup interface **19-4, 19-5** switchport block multicast コマンド **23-8** switchport block unicast コマンド **23-8** switchport mode dot1q-tunnel コマンド **14-7**

switchport protected コマンド **23-6** switchport コマンド **10-16** syslog 「システム メッセージ ロギング」を参照 System-to-Intermediate System Protocol 「IS-IS」を参照

# **T**

TACACS+ アカウンティング、定義 **8-11** 概要 **8-10** サーバの特定 **8-13** サポート **1-8** 設定 アカウンティング **8-16** 認可 **8-16** 認証鍵 **8-13** ログイン認証 **8-14** 設定の表示 **8-17** デフォルト設定 **8-13** 動作 **8-12** 認可、定義 **8-11** 認証、定義 **8-11** ユーザがアクセスするサービスの追跡 **8-16** ユーザへのサービスの制限 **8-16** tar ファイル イメージ ファイル形式 **B-24** 作成 **B-6** 抽出 **B-7** 内容の表示 **B-6** TCL スクリプト、組み込みイベント マネージャによる登 録と定義 **31-7** TDR **1-12** Telnet 管理インターフェイスへのアクセス **2-9** 接続数 **1-5** パスワードの設定 **8-6**

Terminal Access Controller Access Control System Plus

「TACACS+」を参照 **TFTP** イメージ ファイル アップロード **B-28** サーバの準備 **B-26** 削除 **B-27** ダウンロード **B-26** コンフィギュレーション ファイル アップロード **B-12** サーバの準備 **B-10** ダウンロード **B-11** サーバのアクセス制限 **30-18** 自動設定の場合 **3-7** ベース ディレクトリのコンフィギュレーション ファ イル **3-7** TFTP サーバ **1-4** time-range コマンド **32-16** TLV LLDP **25-2** LLDP-MED **25-2** 定義 **25-1** traceroute コマンド **46-15** 「IP traceroute」も参照 traceroute、レイヤ 2 1 つのポートに複数のデバイス **46-14** ARP **46-14** CDP **46-13** IP アドレスとサブネット **46-14** MAC アドレスと VLAN **46-14** 使用上の注意事項 **46-13** 説明 **46-13** ブロードキャスト トラフィック **46-13** マルチキャスト トラフィック **46-14** ユニキャスト トラフィック **46-13**

# **U**

UDLD

イネーブル化

インターフェイス単位 **26-5** グローバルな **26-5** インターフェイスのリセット **26-6** エコーを用いた検出メカニズム **26-2** 概要 **26-1** 近接データベース **26-2** サポート **1-6** ステータス、表示 **26-7** 設定時の注意事項 **26-4** ディセーブル化 インターフェイス単位 **26-5** グローバルな **26-5** 光ファイバ インターフェイス **26-5** デフォルト設定 **26-4** リンク検出メカニズム **26-1** レイヤ 2 プロトコル トンネリング **14-16** UDLD によりディセーブル化されたインターフェイスの リセット **26-6** UDP 定義 **36-15** データグラム **36-17** フォワーディング **36-15** UDP ジッタ、設定 **41-9** UDP ジッタ動作、IP SLA **41-8** UDP、設定 **36-15** UN-ENI VLAN 定義 **12-6** UNI 設定 **10-18** 説明 **10-2** プロトコル制御パケット **33-1** unicast storm control コマンド **23-4** UNI VLAN RSPAN VLAN **12-13** 設定 **12-14** 設定時の注意事項 **12-13** プライベート VLAN **12-13** UNIX syslog サーバ サポート対象のファシリティ **29-13**

デーモンの設定 **29-12** メッセージ ロギングの設定 **29-12** UNI コミュニティ VLAN **12-6** UNI 独立 VLAN **12-6** UNI、リモート(CFM) **43-47**

# **V**

VLAN

RSPAN による送信元トラフィックの制限 **27-23** SPAN による送信元トラフィックの制限 **27-16** STP と 802.1Q トランク **15-11** SVI による接続 **10-8** UNI **12-6** UNI コミュニティ **12-6** UNI 独立 **12-6** VLAN 間トラフィック **12-2** 拡張範囲 **12-1** 機能 **1-7** サービス プロバイダー ネットワーク内のカスタマー 番号 **14-3** サポート数 **1-7** サポート対象 **12-3** 図 **12-2** スタティックアクセス ポート **12-11** スパニングツリー インスタンス **12-3, 12-9** 設定 **12-1** 設定時の注意事項 **12-8** 設定時の注意事項、標準範囲 VLAN **12-8** 説明 **10-3, 12-1** ダイナミック アドレスの有効期間 **15-10** 追加 **12-9** デフォルト設定 **12-7** トランク上で許可 **12-18** 内部 **12-9** ネイティブ、設定 **12-20** パラメータ **12-3** 表示 **12-15** 標準範囲 **12-1, 12-3**

変更 **12-9** ポート メンバシップ モード **12-4** マルチキャスト **22-17** vlan.dat ファイル **12-3** VLAN 1 最小化 **12-19** トランク ポート上でのディセーブル化 **12-19** VLAN ACL 「VLAN マップ」を参照 vlan dot1q tag native  $\exists \forall \forall \forall$  **14-5** VLAN ID 検出 **5-31** サービス プロバイダー **14-9** VLAN ID 変換 「VLAN マッピング」を参照 VLAN 間ルーティング **1-11, 36-2** VLAN クエリー プロトコル 「VQP」を参照 vlan グローバル コンフィギュレーション コマン ド **12-7, 12-9** VLAN コンフィギュレーション モード **2-2** VLAN データベース VLAN 設定の保存 **12-10** VLAN の保存 **12-3** VLAN トランク **12-15** VLAN フィルタリングと SPAN **27-6** VLAN ブロッキング、REP **18-13** VLAN マッピング 1 対 1 **14-8** 1 対 1、設定 **14-10** 従来の QinQ **14-8** 従来の Q-in-Q、設定 **14-11** 設定 **14-10** 設定時の注意事項 **14-10** 説明 **14-8** 選択的 QinQ **14-8** 選択的 Q-in-Q、設定 **14-12** タイプ **14-8** デフォルト **14-9**

トランク ポート上での設定 **14-10** VLAN マップ ACL および VLAN マップの例 **32-32** 一般的な使用方法 **32-35** サーバへのアクセス拒否の例 **32-36** 削除 **32-34** 作成 **32-32** サポート **1-9** 設定 **32-30** 設定時の注意事項 **32-30** 定義 **32-2, 32-5** 適用 **32-34** パケットの拒否および許可 **32-32** 表示 **32-41** ルータ ACL との組み合せ **32-40** ワイヤリング クローゼットの構成例 **32-35** VLAN マップ エントリ、順序 **32-31** VLAN マネジメント ポリシー サーバ 「VMPS」を参照 VLAN メンバシップ 確認 **12-28** モード **12-5** VLAN ループバック 定義 **43-42** VLAN ロード バランシング Flex Link **19-2** Flex Link の設定に関する注意事項 **19-9** REP **18-4** トリガー **18-5** VLAN 割り当て(vlan-assignment)の応答、<br>VMPS 12-25 VMPS **12-25** VMPS VLAN への MAC アドレスのマッピング **12-24** 管理 **12-29** 再確認間隔、変更 **12-28** 再試行回数、変更 **12-29** 設定時の注意事項 **12-26** 設定例 **12-30** 説明 **12-24**

再確認 **12-28** 説明 **12-25** トラブルシューティング **12-30** デフォルト設定 **12-26** メンバシップの再確認 **12-28** モニタリング **12-29** VPN サービス プロバイダー ネットワーク内 **36-88** フォワーディング **36-90** ルーティングの設定 **36-95** ルート **1-19, 36-89** VQP **1-7, 12-24** VRF 定義 **36-90** テーブル **1-18, 36-88** VRF テーブル 「VRF」を参照 VRF 認識サービス ARP **36-93** ftp **36-95** HSRP **36-94** PING **36-93** SNMP **36-93** syslog **36-94** tftp **36-95** traceroute **36-95** 設定 **36-92** VTP レイヤ 2 プロトコル トンネリング **14-13**

ダイナミック ポート メンバシップ

### **W**

```
WTD
  サポート 1-10
  設定 34-75, 34-76
  設定時の注意事項 34-75
  説明 34-34
```
# **Y**

Y.1731 ETH-AIS イーサネット アラーム 信号機能(ETH-AIS) **43-22** 設定 **43-24** ETH-LCK **43-23** 設定 **43-26** ETH-RDI **43-23** 説明 **43-21** デフォルト設定 **43-24** マルチキャスト ETH-LB **43-23** マルチキャスト イーサネット ループバック **43-29** 用語 **43-22**

# あ

アカウンティング IEEE 802.1x **9-5, 9-23** RADIUS **8-28** TACACS+ **8-11, 8-16** アクセス拒否(access-denied)の応答、VMPS **12-25** アクセス グループ インターフェイスへの IPv4 ACL の適用 **32-19** レイヤ 2 **32-20** レイヤ 3 **32-20** アクセス コントロール エントリ 「ACE」を参照 アクセス ポート 定義 **10-4** レイヤ 2 プロトコル トンネリング **14-17** アクセス リスト 「ACL」を参照 アクティブ トラフィック モニタリング、IP SLA **41-1** アクティブ リンク **19-2, 19-4, 19-5, 19-6** アクティブ ルータ **40-1** アップグレード、CNS による **4-14** アップグレード、ソフトウェア イメージ

「ダウンロード」を参照 アップロード イメージ ファイル FTP の使用 **B-32** RCP の使用 **B-37** TFTP の使用 **B-28** 準備 **B-26, B-29, B-34** 目的 **B-24** コンフィギュレーション ファイル FTP の使用 **B-14** RCP の使用 **B-18** TFTP の使用 **B-12** 準備 **B-10, B-13, B-16** 目的 **B-8** 宛先 IP アドレスベース転送、EtherChannel **35-8** 宛先 MAC アドレス転送、EtherChannel **35-7** 宛先アドレス IPv6 ACL **39-5** 宛先のアドレス、IPv4 ACL 内 **32-11** アドバタイズメント CDP **24-1** LLDP **25-1** RIP **36-20** アトリビュート、RADIUS ベンダ固有 **8-29** ベンダ独自仕様 **8-30** アドレス IPv6 **37-2** MAC アドレス テーブルの表示 **5-31** MAC、検出 **5-31** スタティック 追加と削除 **5-27** 定義 **5-19** ダイナミック エージング タイムの変更 **5-21** 学習 **5-20** 削除 **5-22** 定義 **5-19** デフォルトの有効期間 **15-9**

有効期間の短縮 **15-9** マルチキャスト STP アドレス管理 **15-9** グループ アドレス範囲 **44-2** アドレス解決 **5-31, 36-8** アドレス解決プロトコル 「ARP」を参照 アドレスのエイリアス **22-2** アベイラビリティ、機能 **1-6** アラーム、RMON **28-3** 暗号化ソフトウェア イメージ Kerberos **8-32** SSH **8-37** 暗号化、パスワードの **8-3**

安全なリモート接続 **8-38**

### い

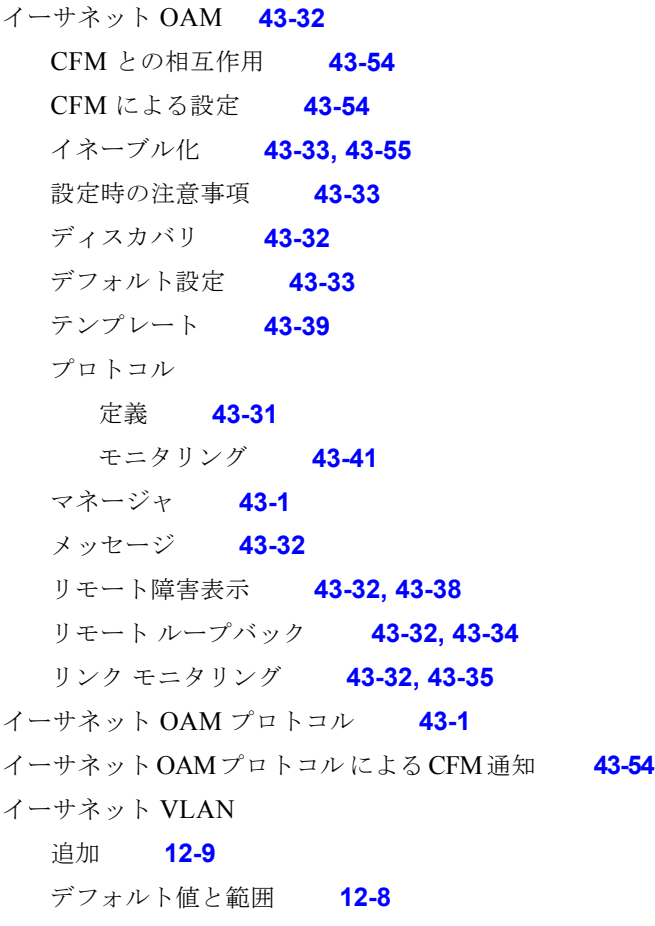

変更 **12-9** イーサネット インフラストラクチャ **43-1** イーサネット管理ポート TFTP **10-15** サポートされていない機能 **10-15** サポート対象の機能 **10-15** 指定 **10-15** 設定 **10-15** 説明 **10-6, 10-13** デフォルト設定 **10-14** ネットワーク管理 **10-6, 10-13** ルーティング **10-14** ルーティング プロトコル **10-14** イーサネット管理ポート、内部 サポートされていない機能 **10-15** ルーティング **10-14** ルーティング プロトコル **10-14** イーサネット ターミナル ループバック **34-84** イーサネットの運用、管理および保守 「イーサネット OAM」を参照 イーサネット リモート障害表示(ETH-RDI) **43-23** イーサネット ループバック 特性 **43-43** イーサネット ロック信号(ETH-LCK) **43-23** 一括統計情報 オブジェクト リスト、設定 **30-19** オブジェクト リスト、説明 **30-6** スキーマ、設定 **30-19** スキーマ、説明 **30-6** 定義 **30-6** 転送 **30-20** ファイル **30-7** 一般クエリー **19-5** イネーブル シークレット パスワード **8-3** イネーブル パスワード **8-3** イベント、RMON **28-3** イベント ディテクタ、組み込みイベント マネー ジャ **31-3** インターネット グループ管理プロトコル

「IGMP」を参照 インターネット制御メッセージ プロトコル 「ICMP」を参照 インターネット プロトコル バージョン 6 「IPv6」を参照 インターフェイス カウンタ、クリア **10-32** 管理 **1-3** 記述名、追加 **10-26** 再起動 **10-33** サポート対象 **10-8** シャットダウン **10-33** 情報の表示 **10-31** ステータス **10-31** 設定 速度 **10-19** 手順 **10-9** デュプレックス モード **10-19** 設定時の注意事項、デュプレックスと速度 **10-19** 説明 **10-26** タイプ **10-1** 名前の指定 **10-26** 範囲 **10-10** 範囲マクロ **10-11** 番号 **10-9** 物理、識別 **10-8, 10-9** フロー制御 **10-24** モニタリング **10-31** インターフェイス コンフィギュレーション モード **2-2** インターフェイス タイプ **10-9** ENI **10-2** NNI **10-2** UNI **10-2** インターフェイスの設定、REP **18-10** インターフェイス ラインプロトコル ステートの追 跡 **42-2**

# え

エージング タイマー、REP **18-8** エージング タイム MAC アドレス テーブル **5-21** 最大 MSTP **16-25** STP **15-24** 短縮 MSTP **16-24** STP **15-9, 15-23** エリア境界ルータ 「ABR」を参照 エリア ルーティング IS-IS **36-67** ISO IGRP **36-67**

## お

応答時間、IP SLA による測定 **41-5** オブジェクト トラッキング HSRP **42-7** IP SLA **42-9** IP SLA、設定 **42-9** モニタリング **42-13** オプション、管理 **1-3** 重み付きテール ドロップ 「WTD」を参照 親ポリシー、QoS **34-14, 34-29** オンボード障害ロギング 「OBFL」を参照 オンライン診断 概要 **47-1** 説明 **47-1** テストの実行 **47-6**

### か

外部 BGP

「EBGP」を参照 回復手順 **46-1** 外部ネイバー、BGP **36-50** カウンタ、インターフェイスのクリア **10-32** 鍵発行局 「KDC」を参照 拡張オブジェクト トラッキング DHCP プライマリ インターフェイス **42-11** HSRP **42-7** IP SLA **42-9** IP SLA によるネットワーク モニタリング **42-11** IP ルーティング ステート **42-2** コマンド **42-1** スタティック ルート プライマリ インターフェイ ス **42-11** 追跡リスト **42-3** 定義 **42-1** バックアップ スタティック ルーティング **42-12** ラインプロトコル ステート **42-2** ルーティング ポリシー、設定 **42-12** 拡張システム ID MSTP **16-18** STP **15-4, 15-16** 拡張ネットワーク インターフェイス 「ENI」を参照 拡張範囲 VLAN 定義 **12-1** 内部 VLAN ID にる作成 **12-12** カスタマー エッジ デバイス **1-19, 36-89** 仮想ルータ **40-1, 40-2** 簡易ネットワーク管理プロトコル 「SNMP」を参照 環境変数、機能 **3-22** 環境変数、組み込みイベント マネージャ **31-5** 完全プライオリティ キューイング **34-71** QoS **34-32** 設定 **34-71** 設定時の注意事項 **34-71** 定義 **34-32**

管理 VLAN REP、設定 **18-9** 管理 VLAN、REP **18-9** 管理アクセス 帯域外コンソール ポート接続 **1-5** 帯域内 CLI セッション **1-5** SNMP **1-5** 管理オプション CLI **2-1** CNS **4-1** 概要 **1-3** 管理機能 **1-4** 管理ディスタンス OSPF **36-35** 定義 **36-115** ルーティング プロトコルのデフォルト **36-104**

### き

キープアライブ メッセージ **15-3** キープアライブ メッセージ、デフォルト **10-18** 起動 起動プロセス **3-1** 手動 **3-19** 特定のイメージ **3-20** ブート ローダ、起動 **3-2** 機能、非互換 **23-11** 逆アドレス解決 **36-8** 逆アドレス解決プロトコル 「RARP」を参照 キュー サイズ、QoS、管理 **34-34** 急送型転送、DSCP **34-9** キューの帯域幅とキュー サイズ、関係 **34-36** 共通セッション ID 「個別セッション ID」を参照 **9-11** 許可 VLAN リスト **12-18** 許可デバイスの最大数、ポートベース認証 **9-14** 近隣探索、IPv6 **37-4**

近隣探索 / 回復、EIGRP **36-38**

# く

グ **14-15** クエリー、IGMP **22-4** クエリー請求、IGMP **22-12** 組み込みイベント マネージャ 3.2 **31-5** TCL スクリプトの登録と定義 **31-7** アプレットの登録と定義 **31-6** イベント ディテクタ **31-3** 概要 **31-1** 環境変数 **31-5** 情報の表示 **31-8** 処理 **31-4** 設定 **31-1, 31-6** ポリシー **31-4** クライアント情報シグナリング プロトコル 「CISP」を参照 クライアント プロセス、追跡 **42-1** クラス セレクタ、DSCP **34-9** クラス ベース均等化キューイング 「CBWFQ」を参照 クラスベース シェーピング QoS **34-29** 設定 **34-68** 設定時の注意事項 **34-68** クラスベース プライオリティ キューイング、 QoS **34-21** クラス マップ match-all オプション **34-8** match-any オプション **34-8** クラス マップ、QoS 設定 **34-43, 34-44** 説明 **34-7** クラスレス ドメイン間ルーティング 「CIDR」を参照 クラスレス ルーティング **36-6**

クリア、インターフェイス **10-32** グローバル Leave、IGMP **22-12** グローバル コンフィギュレーション モード **2-2** クロスチェック、CFM **43-5, 43-12** クロック 「システム クロック」を参照

### け

経路集約、OSPF **36-34** ケーブル、単方向リンクのモニタリング **26-1** 権限レベル 回線に対するデフォルトの変更 **8-9** 概要 **8-2, 8-7** コマンドの設定 **8-8** 終了 **8-9** ログイン **8-9**

### こ

構成例 ネットワーク **1-16** 高速コンバージェンス **16-10, 19-3** 高速スパニング ツリー プロトコル 「RSTP」を参照 固定学習 **23-9** 個別セッション ID **9-11** 個別のポリシング機能 設定 **34-48** 設定時の注意事項 **34-48** 子ポリシー、QoS **34-14, 34-29** コマンド no と default **2-3** 省略形 **2-3** コマンド、権限レベルの設定 **8-8** コマンド入力時のエラー メッセージ **2-4** コマンドの省略形 **2-3** コマンド マクロ グローバル パラメータ値の適用 **11-4**

作成 **11-3** 設定時の注意事項 **11-2** 定義 **11-1** デフォルト設定 **11-2** トレース **11-2** パラメータ値の適用 **11-4** 表示 **11-5** マクロの適用 **11-4** コマンド モード **2-1** コマンドライン インターフェイス 「CLI」を参照 コミュニティ VLAN **13-2, 13-3** コミュニティ ストリング 概要 **30-4** 設定 **30-9** コミュニティ ポート **13-3** コミュニティ リスト、BGP **36-60** コンソール ポート、接続 **2-9** コントロール プレーンのセキュリティ 制御パケット **33-2** 設定 **33-7** ポリシング **33-2** ポリシング機能 **33-4** モニタリング **33-8** 用途 **33-1** コントロール プロトコル、IP SLA **41-4** コンバージェンス REP **18-4** コンフィギュレーション設定、保存 **3-16** コンフィギュレーションの置換 **B-19** コンフィギュレーションのロールバック **B-19, B-20** コンフィギュレーション ファイル DHCP による取得 **3-9** TFTP サーバのアクセス制限 **30-18, 30-19, 30-20, 30-22** アーカイブ **B-20** アップロード FTP の使用 **B-14**

TFTP の使用 **B-12** 準備 **B-10, B-13, B-16** 目的 **B-8** 格納されているコンフィギュレーションの削 除 **B-19** コピー時の無効な組み合せ **B-5** 作成および使用に関する注意事項 **B-9** システム コンタクトおよびロケーション情 報 **30-18** 実行コンフィギュレーションの置換 **B-19, B-20** 実行コンフィギュレーションのロールバック **B-19, B-21** スタートアップ コンフィギュレーションの消 去 **B-19** 説明 **B-8** タイプと場所 **B-9** ダウンロード FTP の使用 **B-13** RCP の使用 **B-17** TFTP の使用 **B-11** 自動 **3-18** 準備 **B-10, B-13, B-16** 目的 **B-8** 置換およびロールバックに関する注意事項 **B-21** テキスト エディタによる作成 **B-10** デフォルト名 **3-18** パスワード回復をディセーブルにする場合の考慮事 項 **8-5** ファイル名の指定 **3-19**

### さ

サービス クラス 「CoS」を参照 サービス プロバイダー ネットワーク EtherChannel のレイヤ 2 プロトコル トンネリ ン **14-15** レイヤ 2 プロトコル **14-14** サービスプロバイダー ネットワーク IEEE 802.1Q トンネリング **14-2**

RCP の使用 **B-18**

カスタマー VLAN **14-3** サービス プロバイダー ネットワーク、MSTP と RSTP **16-1** 再確認間隔、VMPS、変更 **12-28** 再確認、ダイナミック VLAN メンバシップの **12-28** 在庫管理 TLV **25-6** 再試行回数、VMPS、変更 **12-29** 最大エージング タイム MSTP **16-25**

STP **15-24**

最大ホップ カウント、MSTP **16-25** 最適化、システム リソース **7-1** サブドメイン、プライベート VLAN **13-1** サブネット ゼロ **36-6** サブネット マスク **36-5**

### し

シーケンス番号、ログ メッセージの **29-8** シェイプド ラウンド ロビン 「SRR」を参照 時間範囲、ACL **32-16** しきい値、トラフィック レベル **23-2** しきい値の重み、追跡リスト内の **42-5** しきい値のパーセント、追跡リスト内の **42-6** しきい値のモニタリング、IP SLA **41-6** 時刻 「NTP」および「システム クロック」を参照 シスコ エクスプレス フォワーディング 「CEF」を参照 シスコ検出プロトコル 「CDP」を参照 システム MTU IEEE 802.1Q トンネリング **14-6** IS-IS LSP **36-72** システム クロック 概要 **5-2** 設定 手動 **5-11**

タイム ゾーン **5-12** 夏時間 **5-13** 日時の表示 **5-12** 「NTP」も参照 システム プロンプト、デフォルト設定 **5-15** システム名 手動設定 **5-15** デフォルト設定 **5-15** 「DNS」も参照 システム メッセージ ロギング level キーワード、説明 **29-9** syslog 機能 **1-12** UNIX syslog サーバ サポート対象のファシリティ **29-13** デーモンの設定 **29-12** ロギング ファシリティの設定 **29-12** イネーブル化 **29-4** エラー メッセージの重大度の定義 **29-8** 概要 **29-1** シーケンス番号、イネーブル化とディセーブル 化 **29-8** 出力先デバイスの設定 **29-5** 設定の表示 **29-13** タイム スタンプ、イネーブル化とディセーブル 化 **29-7** ディセーブル化 **29-4** デフォルト設定 **29-3** ファシリティ キーワード、説明 **29-13** メッセージの形式 **29-2** メッセージの制限 **29-10** ログ メッセージの同期化 **29-6** システム リソース、最適化 **7-1** システム ルーティング IS-IS **36-67** ISO IGRP **36-67** 実行コンフィギュレーション 置換 **B-19, B-20** ロールバック **B-19, B-21** 実行コンフィギュレーション、保存 **3-16** 自動 RP、説明 **44-6**

#### **Cisco ME 3400E** イーサネット アクセス スイッチ ソフトウェア コンフィギュレーション ガイド

٠

自動イネーブル化 **9-10** 自動検知、ポート速度 **1-2** 自動設定 **3-3** 自動ネゴシエーション インターフェイス設定時の注意事項 **10-20** デュプレックス モード **1-2** 不一致 **46-8** シャットダウンしきい値、レイヤ 2 プロトコル パケット の **14-17** 重大度、システム メッセージに対する定義 **29-8** 集約アドレス、BGP **36-63** 集約可能なグローバル ユニキャスト アドレス **37-3** 集約ポート 「EtherChannel」を参照 集約ポリシング機能 設定 **34-54** 設定時の注意事項 **34-54** 説明 **34-19** 出力ポリシー **34-6** 出力ポリシー マップ 設定 **34-65** 設定時の注意事項 **34-65** 統計情報の表示 **34-84** 分類基準 **34-5** 受動インターフェイス OSPF **36-35** 設定 **36-113** 手動プリエンプション、REP、設定 **18-14** 準備状態チェック ポートベース認証 設定 **9-14** 説明 **9-7, 9-14** 消去 イーサネット CFM **43-29** 照合、IPv4 ACL **32-7** 照合による分類、QoS **34-8** 使用上の注意事項 レイヤ 2 traceroute **46-13** 冗長性

EtherChannel **35-3** HSRP **40-1** STP パス コスト **12-22** バックボーン **15-9** ポート プライオリティ **12-21** 初期設定 デフォルト **1-13** 自律システム、BGP 内 **36-50** 自律システム境界ルータ 「ASBR」を参照 診断スケジュール コマンド **47-3** 侵入検知システム 「IDS アプライアンス」を参照 信頼できるタイム ソース、説明 **5-2** 信頼できるトランスポート プロトコル、EIGRP **36-38**

# す

スイッチ仮想インターフェイス 「SVI」を参照 スイッチ コンソール ポート **1-5** スイッチ ソフトウェアの機能 **1-1** スイッチ データベース管理 「SDM」を参照 スイッチド パケット、ACL **32-38** スイッチド ポート **10-4** スイッチド ポート アナライザ 「SPAN」を参照 スイッチ プライオリティ MSTP **16-23** STP **15-21** スーパーネット **36-6** スケジューリング、IP SLA 動作 **41-5** スケジューリング、QoS **34-27** スケジューリング、リロード **3-22** スタートアップ コンフィギュレーション 起動 手動 **3-19**

特定のイメージ **3-20** コンフィギュレーション ファイル 自動ダウンロード **3-18** ファイル名の指定 **3-19** 消去 **B-19** デフォルトのブートコンフィギュレーション **3-18** スタティック IP ルーティング **1-11** スタティック MAC アドレス指定 **1-9** スタティック SSM マッピング **44-20, 44-21** スタティック VLAN メンバシップ **12-2** スタティック アクセス ポート VLAN 割り当て **12-11** 定義 **10-4, 12-5** スタティック アドレス 「アドレス」を参照 スタティック トラフィック転送 **44-23** スタティック ルーティング **36-2** スタティック ルート 概要 **37-6** スタティック ルート、設定 **36-103** スタティック ルートのプライマリ インターフェイス、設 定 **42-11** スタブ エリア、OSPF **36-33** スタブ ルーティング、EIGRP **36-43** スタンバイ タイマー、HSRP **40-11** スタンバイ リンク **19-2** スタンバイ ルータ **40-1** ストーム制御 サポート **1-3** しきい値 **23-1** 設定 **23-3** 説明 **23-1** ディセーブル化 **23-5** 表示 **23-18** ストラタム、NTP **5-2** スヌーピング、IGMP **22-1** スパニング ツリーとネイティブ VLAN **12-16** スパニング ツリー プロトコル 「STP」を参照

### せ

制御パケット コントロール プレーンのセキュリティ **33-2** 廃棄およびレート制限 **33-2** 制限、アクセスの NTP サービス **5-8** RADIUS **8-17** TACACS+ **8-10** 概要 **8-1** パスワードと権限レベル **8-2** 成功 (success) の応答、VMPS 12-25 生成、IGMP レポート **19-4** セカンダリ VLAN **13-2** セカンダリ エッジ ポート、REP **18-4** セキュア MAC アドレス 最大数 **23-9** 削除 **23-14** タイプ **23-9** セキュア シェル 「SSH」を参照 セキュア ポート、設定 **23-8** セキュリティ機能 **1-7** セキュリティ、ポート **23-8** 設計、ネットワーク、例 **1-16** 接続、安全なリモート **8-38** 接続に関する問題点 **46-10, 46-13, 46-15** 設定可能 Leave タイマー、IGMP **22-6** 設定時の注意事項 CBWFQ **34-67** CFM **43-8** EtherChannel **35-10** HSRP **40-6** OAM マネージャ **43-48** PIM スタブ ルーティング **44-13** QoS、一般 **34-37** QoS クラス マップ **34-43** REP **18-7** SSM **44-17**

a k

SSM マッピング **44-19** UNI VLAN **12-13** VLAN **12-8** VLAN マッピング **14-10** WTD **34-75** イーサネット OAM **43-33** 完全プライオリティ キューイング **34-71** クラスベース シェーピング **34-68** 個別のポリシング機能 **34-48** 集約ポリシング機能 **34-54** 出力ポリシー マップ **34-65** 入力ポリシー マップ **34-47** ポート セキュリティ **23-11** ポート単位 VLAN 単位 QoS **34-60** ポリシー マップのマーキング **34-58** マルチ VRF CE **36-91** 無条件のプライオリティ ポリシング **34-73** リンクステート トラッキング **35-24** ロールバックと置換 **B-21** 設定、初期 デフォルト **1-13** 設定、ポートベース認証の違反モード **9-15** ~ **9-16** 設定例

### QoS

カスタマーの追加 **34-87** キューイングパラメータまたはスケジューリング パラメータの変更 **34-88** クラスの追加または削除 **34-90** 初期 **34-85** 設定済み動作の追加または削除 **34-89** 分類基準の追加または削除 **34-87** ポリシー マップ **34-84**

# そ

送信元 IP アドレスベース転送、EtherChannel **35-8** 送信元 MAC アドレス転送、EtherChannel **35-7** 送信元 / 宛先 IP アドレスベース転送、 EtherChannel **35-8**

送信元 / 宛先 MAC アドレス転送、EtherChannel **35-8** 送信元アドレス IPv6 ACL **39-5** 送信元のアドレス、IPv4 ACL 内 **32-11** 即時脱退、IGMP イネーブル化 **22-10, 38-9** 設定時の注意事項 **22-10** 説明 **22-6** 速度、インターフェイスに対する設定 **10-19** ソフトウェア イメージ tar ファイル形式、説明 **B-24** 回復手順 **46-2** フラッシュ内の場所 **B-24** リロードのスケジューリング **3-23** 「ダウンロード」および「アップロード」も参照 ソフトウェア障害、XMODEM による回復手順 **46-2** 存続可能時間 **36-17**

# た

ターミナル ループバック 定義 **43-42** 帯域幅、QoS、設定 **34-67** ダイナミック ARP インスペクション ARP ACL と DHCP スヌーピング エントリのプライ オリティ **21-4** ARP キャッシュ ポイズニング **21-1** ARP スプーフィング攻撃 **21-1** ARP パケットのレート制限 errdisable ステート **21-4** 設定 **21-11** 説明 **21-4** ARP 要求、説明 **21-1** DHCP スヌーピング バインディング データベー ス **21-2** Dos 攻撃、回避 **21-11** man-in-the middle 攻撃、説明 **21-2** インターフェイスの信頼状態 **21-3** 機能 **21-2**

消去 統計情報 **21-16** ログ バッファ **21-16** 設定 DHCP 環境 **21-7** 着信 ARP パケットのレート制限 **21-4, 21-11** 非 DHCP 環境の ACL **21-9** ログ バッファ **21-14** 設定時の注意事項 **21-6** 説明 **21-1** 妥当性チェック、実行 **21-13** デフォルト設定 **21-5** 統計情報 消去 **21-16** 表示 **21-16** ネットワーク セキュリティの問題とインターフェイ スの信頼状態 **21-3** 廃棄されたパケットのロギング、説明 **21-5** 表示 ARP ACL **21-15** 信頼状態とレート制限 **21-16** 設定および動作ステート **21-16** 統計情報 **21-16** ログ バッファ **21-16** レート制限を超過した場合の errdisable ステー ト **21-4** ログ バッファ 消去 **21-16** 設定 **21-14** 表示 **21-16** ダイナミック アクセス ポート 設定 **12-27** 定義 **10-4** 特性 **12-5** ダイナミック アドレス 「アドレス」を参照 ダイナミック ポート VLAN メンバシップ 再確認 **12-28** 接続タイプ **12-27** 説明 **12-25**

トラブルシューティング **12-30** ダイナミック ルーティング ISO CLNS **36-67** プロトコル **36-3** タイム スタンプ、ログ メッセージの **29-7** タイム ゾーン **5-12** タイム ドメイン反射率計 「TDR」を参照 ダイレクト ユニキャスト要求 **1-4** ダウンロード イメージ ファイル FTP の使用 **B-30** RCP の使用 **B-35** TFTP の使用 **B-26** 準備 **B-26, B-29, B-34** デバイス マネージャまたは Network Assistant の 使用 **B-23** 古いイメージの削除 **B-27** 目的 **B-24** コンフィギュレーション ファイル FTP の使用 **B-13** RCP の使用 **B-17** TFTP の使用 **B-11** 準備 **B-10, B-13, B-16** 目的 **B-8** タグ付きパケット IEEE 802.1Q **14-4** レイヤ 2 プロトコル **14-13** 単方向リンク検出プロトコル 「UDLD」を参照 端末回線、パスワードの設定 **8-6**

### つ

ツイストペア イーサネット、単方向リンク検出 **26-1** 追跡、IP ルーティング ステート **42-2** 追跡、オブジェクト **42-1** 追跡ステート、IP SLA の追跡 **42-9** 追跡対象オブジェクト

しきい値の重み **42-5** しきい値のパーセント **42-6** ブール式 **42-4** 追跡リスト 設定 **42-3** タイプ **42-3**

# て

定期的なデータの収集および転送のメカニズム **30-6** ディスカバリ、イーサネット OAM **43-32** ディレクトリ 作業ディレクトリの表示 **B-3** 作成と削除 **B-4** 変更 **B-3** データ収集、一括統計情報 **30-21** テーブル マップ QoS、設定 **34-46** QoS マーキング **34-22** 説明 **34-15** タイプ **34-16** デフォルト アクション **34-15** デジタル オプティカル モニタリング 「DoM」を参照 デバイス ディスカバリ プロトコル **24-1, 25-1** デバッグ エラー メッセージ出力のリダイレクト **46-18** コマンドを使用した **46-17** 全システム診断のイネーブル化 **46-18** 特定の機能に対するイネーブル化 **46-18** デフォルト ポリシング機能の設定 ENI と UNI **33-4** NNI **33-6** デフォルト アクション、テーブル マップ **34-15** デフォルト ゲートウェイ **3-15, 36-11** デフォルト サービス、DSCP **34-9** デフォルト設定 BGP **36-48, 36-80**

CDP **24-2** CFM **43-8** DHCP **20-8** DHCP オプション 82 **20-8** DHCP スヌーピング **20-8** DHCP スヌーピング バインディング データベー ス **20-8** DNS **5-16** EIGRP **36-39** E-LMI と OAM **43-47** EtherChannel **35-10** Flex Link **19-8** HSRP **40-5** IEEE 802.1Q トンネリング **14-4** IEEE 802.1x **9-13** IGMP **44-39** IGMP スヌーピング **22-7, 38-5, 38-6** IGMP スロットリング **22-26** IGMP フィルタリング **22-26** IP SLA **41-6** IPv6 **37-10** IP アドレス指定、IP ルーティング **36-4** IP ソース ガード **20-22** IP マルチキャスト ルーティング **44-9** IS-IS **36-69** LLDP **25-3** MAC アドレス テーブル **5-21** MAC アドレステーブル移行更新 **19-9** MSDP **45-3** MSTP **16-15** MVR **22-19** NTP **5-4** OSPF **36-27** PIM **44-9** QoS **34-37** RADIUS **8-20** REP **18-7** RIP **36-20** RMON **28-3** RSPAN **27-9**

SDM テンプレート **7-4** SNMP **30-7** SPAN **27-9** STP **15-12** TACACS+ **8-13** UDLD **26-4** VLAN **12-7** VLAN マッピング **14-9** VLAN、レイヤ 2 イーサネット インターフェイ ス **12-17** VMPS **12-26** Y.1731 **43-24** イーサネット OAM **43-33** オプションのスパニングツリー設定 **17-6** 起動 **3-18** システム名とシステム プロンプト **5-15** システム メッセージ ロギング **29-3** ダイナミック ARP インスペクション **21-5** デフォルト スイッチ情報 **3-3** パスワードと権限レベル **8-2** バナー **5-17** プライベート VLAN **13-7** マルチ VRF CE **36-90** レイヤ 2 インターフェイス **10-16** レイヤ 2 プロトコル トンネリング **14-17** デフォルト テンプレート **7-1** デフォルト ネットワーク **36-105** デフォルト ルータ プリファレンス 「DRP」を参照 デフォルト ルーティング **36-2** デフォルト ルート **36-105** デュアル IPv4/IPv6 テンプレート **7-2, 37-6** デュアルパーパス ポート LED **10-7** タイプの設定 **10-22** 定義 **10-7** デフォルト **10-22** デフォルトのポート タイプ **10-7** フレーム サイズ **10-22**

デュアル プロトコル スタック IPv4 と IPv6 **37-6** SDM テンプレートのサポート **37-6** デュプレックス モード、設定 **10-19** 電源管理 TLV **25-6** 転送情報ベース 「FIB」を参照 転送遅延時間 MSTP **16-24** STP **15-23** テンプレート SDM **7-2** イーサネット OAM **43-39**

# と

等価コスト ルーティング **1-11, 36-103** 同期、BGP **36-50** 統計情報 802.1x **9-27** CDP **24-5** IP マルチキャスト ルーティング **44-49** LLDP **25-7** LLDP-MED **25-7** OSPF **36-37** RMON グループ イーサネット **28-5** RMON グループ履歴 **28-5** SNMP 入出力 **30-24** インターフェイス **10-31** 到達可能性、IP SLA IP ホストの追跡 **42-9** 独立 VLAN **13-2, 13-3** 独立ポート **13-3** 都市ロケーション **25-2** 特権 EXEC モード **2-2** ドメイン、ISO IGRP ルーティング **36-67** ドメイン ネーム システム 「DNS」を参照 ドメイン名、DNS **5-15** トラッキング プロセス **42-1**

トラップ MAC アドレス通知の設定 **5-22, 5-24, 5-26** イネーブル化 **5-22, 5-24, 5-26, 30-13** 概要 **30-1, 30-5** 通知タイプ **30-14** 定義 **30-4** マネージャの設定 **30-13** トラップドア メカニズム **3-2** トラフィック フラッディングのブロック **23-7** 分割された **32-5** 分割された IPv6 トラフィック **39-2** 分割されていない **32-5** トラフィック クラス、定義 **34-3** トラフィック シェーピング QoS スケジューリング **34-28** QoS トラフィック制御 **34-28** トラフィックの優先処理 「QoS」を参照 トラフィック分類、一般値 **34-11** トラフィック ポリシー、要素 **34-3** トラフィック マーキング **34-22** トラフィック抑制 **23-1** トラブルシューティング CiscoWorks **30-4** debug コマンドを使用した **46-17** PIMv1 と PIMv2 の相互運用性の問題点 **44-35** PING **46-10** SFP のセキュリティと識別 **46-8** show forward  $\exists \forall \forall \mathbf{F}$  **46-19** traceroute を使用した **46-15** クラッシュ情報の表示 **46-21** システム メッセージ ロギングの使用 **29-1** 接続に関する問題点 **46-10, 46-13, 46-15** 単方向リンクの検出 **26-1** パケット転送の設定 **46-19** トランキング カプセル化 **1-7** トランク 許可 VLAN リスト **12-18**

タグなしトラフィック用ネイティブ VLAN **12-20** パラレル **12-22** ロード シェアリング STP パス コストの設定 **12-22** STP ポート プライオリティの使用 **12-21** トランク フェールオーバー 「リンクステート トラッキング」を参照 トランク ポート 設定 **12-18** 定義 **10-4, 12-5** トンネリング IEEE 802.1Q **14-2** 定義 **14-1** レイヤ 2 プロトコル **14-14** トンネル ポート IEEE 802.1Q、設定 **14-7** 説明 **10-5, 14-2** 他の機能との非互換性 **14-6** 定義 **12-5**

### な

内部 BGP 「IBGP」を参照 内部ネイバー、BGP **36-50** 夏時間 **5-13** 名前付き IPv4 ACL **32-14** 名前付き IPv6 ACL **39-3** 並べ替え、ACL エントリ **32-14**

### に

入力ポリシー マップ 設定 **34-47** 設定時の注意事項 **34-47** 統計情報の表示 **34-84** 分類基準 **34-5** 入力ポリシー マップのマーキングの設定 **34-58** 認可

RADIUS **8-27** TACACS+ **8-11, 8-16** 認証 AAA でのローカル モード **8-36** EIGRP **36-42** HSRP **40-11** NTP アソシエーション **5-4** RADIUS 鍵 **8-21** ログイン **8-23** TACACS+ 鍵 **8-13** 定義 **8-11** ログイン **8-14** 「ポートベース認証」を参照 認証鍵、ルーティング プロトコル **36-116** 認証マネージャ 個別セッション ID **9-11**

# ね

ネイティブ VLAN IEEE 802.1Q トンネリング **14-4** 設定 **12-20** デフォルト **12-20** ネイバー、BGP **36-61** ネイバーのオフセット番号、REP **18-4** ネットワーク エッジ アクセス トポロジ 「NEAT」を参照 ネットワーク管理 CDP **24-1** RMON **28-1** SNMP **30-1** ネットワーク タイム プロトコル 「NTP」を参照 ネットワーク ノード インターフェイス 「NNI」を参照 ネットワーク パフォーマンス、IP SLA による測 定 **41-3**

ネットワーク ポリシー TLV **25-6**

### の

ノンストップ フォワーディング認識 「NSF 認識」を参照

### は

バーチャル プライベート ネットワーク 「VPN」を参照 ハードウェア制限とレイヤ 3 インターフェイス **10-28** 廃棄しきい値、レイヤ 2 プロトコル パケットの **14-17** バインディング DHCP スヌーピング データベース **20-6** IP ソース ガード **20-20** バインディング データベース DHCP スヌーピング 「DCHP スヌーピング バインディング データベー ス」を参照 バインディング テーブル、DHCP スヌーピング 「DCHP スヌーピング バインディング データベース」 を参照 パケット分類 定義 **34-6** トラフィックの組織化 **34-2** パケット ポリシング、QoS **34-2** パケット マーキング 設定 **34-58** 定義 **34-22** パス MTU ディカバリ **37-4** パス コスト MSTP **16-22** STP **15-20** パスワード 暗号化 **8-3** 回復 **46-3** 回復のディセーブル化 **8-5** 概要 **8-1**

セキュリティ **1-8** 設定 Telnet **8-6** イネーブル化 **8-3** イネーブル シークレット **8-3** ユーザ名 **8-7** デフォルト設定 **8-2** バックアップ インターフェイス 「Flex Link」を参照 バックアップ スタティック ルーティング、設定 **42-12** バックアップ リンク **19-2** バナー 設定 MoTD ログイン **5-18** ログイン **5-19** デフォルト設定 **5-17** 表示のタイミング **5-17** パフォーマンスの特長 **1-2** パラレル パス、ルーティング テーブル内 **36-103** 範囲 インターフェイス **10-10** マクロ **10-11**

# ひ

非 IP トラフィックのフィルタリング **32-27** ピア、BGP **36-61** 光ファイバ、単方向リンクの検出 **26-1** 非互換、機能 **23-11** 非対称リンク、IEEE 802.1Q トンネリング **14-4** 非トランキング モード **12-16** 標準範囲 VLAN 設定 **12-7** 定義 **12-1** 特性 **12-3**

### ふ

ファイル

crashinfo 説明 **46-21** 内容の表示 **46-21** 場所 **46-21** tar イメージ ファイル形式 **B-24** 作成 **B-6** 抽出 **B-7** 内容の表示 **B-6** コピー **B-4** 削除 **B-5** 内容の表示 **B-8** ファイル システム 使用可能なファイル システムの表示 **B-2** デフォルトの設定 **B-3** ネットワーク ファイルシステムの名前 **B-4** ファイル情報の表示 **B-3** ローカル ファイル システムの名前 **B-1** 不一致、自動ネゴシエーション **46-8** フィルタ、IP 「ACL」を参照、IP フィルタリング IPv6 トラフィック **39-3, 39-7** show コマンドおよび more コマンドの出力 **2-8** VLAN **32-30** 非 IP トラフィック **32-27** フィルタリング、show コマンドおよび more コマンドの 出力 **2-8** ブートストラップ ルータ(BSR)、説明 **44-7** ブート ローダ アクセス **3-21** 環境変数 **3-21** 説明 **3-2** トラップドア メカニズム **3-2** プロンプト **3-21** ブール式、追跡リスト内の **42-4** 複数動作スケジューリング、IP SLA **41-5** 輻輳回避、QoS **34-2, 34-34** 輻輳管理、QoS **34-2, 34-27**

物理ポート **10-4** プライオリティ HSRP **40-8** プライオリティ キュー QoS スケジューリング **34-28** 設定 **34-71** 説明 **34-32** プライオリティ ポリシング、説明 **34-21** プライベート VLAN IP アドレス指定 **13-4** SVI **13-6** UNI VLAN **12-13** エンド ステーション アクセス **13-3** コミュニティ VLAN **13-2, 13-3** コミュニティ ポート **13-3** サブドメイン **13-1** セカンダリ VLAN **13-2** 設定 **13-10** 設定作業 **13-6** 設定時の注意事項 **13-7, 13-9** デフォルト設定 **13-7** 特長 **13-1** 独立 VLAN **13-2, 13-3** 独立ポート **13-3** トラフィック **13-5** 複数のスイッチにまたがる **13-4** プライマリ VLAN **13-2, 13-3** プロミスキャス ポート **13-2** ポート コミュニティ **13-3** 設定時の注意事項 **13-9** 説明 **12-5** 独立 **13-3** プロミスキャス **13-2** プロミスキャス ポートの設定 **13-13** ホスト ポートの設定 **13-12** マッピング **13-15** モニタリング **13-16** プライマリ VLAN **13-2, 13-3**

プライマリ インターフェイス、オブジェクト トラッキン グの、DHCP、設定 **42-11** プライマリ インターフェイス、スタティック ルートの、 設定 **42-11** プライマリ エッジ ポート、REP **18-4** プライマリ リンク **19-2** フラッシュ デバイス、番号 **B-1** フラッディング トラフィック、ブロック **23-7** プリエンプション遅延時間、REP **18-5** プリエンプション遅延、デフォルト設定 **19-8** プリエンプション、デフォルト設定 **19-8** プレフィクス リスト、BGP **36-58** フロー制御 **1-2, 10-24** ブロードキャスト ストーム **23-1, 36-14** ブロードキャスト パケット ダイレクト **36-13** フラッディングされた **36-13** ブロードキャスト フラッディング **36-17** プロキシ ARP IP ルーティングがディセーブルの場合 **36-11** 設定 **36-10** 定義 **36-8** プロキシ レポート **19-4** ブロック、パケット **23-7** プロトコル依存モジュール、EIGRP **36-39** プロトコル制御パケット **33-1** プロバイダー エッジ デバイス **1-19, 36-89** プロミスキャス ポート 設定 **13-13** 定義 **13-2** 分析用トラフィックのミラーリング **27-1** 分類 ACL 検索に基づく **34-11** QoS グループ **34-12** QoS 比較 **34-11** パケット ヘッダ **34-6** ポート単位 VLAN 単位 **34-13, 34-60**

**Cisco ME 3400E** イーサネット アクセス スイッチ ソフトウェア コンフィギュレーション ガイド

H

a ka

へ

ベストエフォート型のパケット配信 **34-1** ヘルプ、コマンドラインに関する **2-3** 編集機能 イネーブル化とディセーブル化 **2-6** 折り返し機能 **2-7** 使用されるキーストローク **2-6**

# ほんしょう

防止、不正アクセスの **8-1** ボーダー ゲートウェイ プロトコル 「BGP」を参照 ポート IEEE 802.1Q トンネル **12-5** REP **18-6** VLAN 割り当て **12-11** アクセス **10-4** スイッチ **10-4** スタティック アクセス **12-5, 12-11** セキュア **23-8** ダイナミック アクセス **12-5** デュアルパーパス **10-7** トランク **12-5, 12-15** ブロッキング **23-7** 保護 **23-5** ルーテッド **10-5** ポート ACL タイプ **32-3** 定義 **32-2** ポート シェーピング 設定 **34-69** 説明 **34-29** ポート シャットダウン (port-shutdown)の応答、 VMPS **12-25** ポート集約プロトコル 「EtherChannel」を参照 ポート セキュリティ

イネーブル化 **23-17** 違反 **23-10** エージング **23-15** 固定学習 **23-9** 設定 **23-12** 設定時の注意事項 **23-11** 説明 **23-8** その他の機能との互換性 **23-11** デフォルト設定 **23-10** トランク ポート **23-13** 表示 **23-18** プライベート VLAN **23-17** ポート タイプ **10-2** ポート単位 VLAN 単位ポリシー マップ、設定時の注意事 項 **34-60** ポート単位 VLAN 単位ポリシング **34-13, 34-60** ポート単位ファシリティ ループバック 定義 **43-42** ポートチャネル 「EtherChannel」を参照 ポート プライオリティ MSTP **16-20** STP **15-18** ポート ブロッキング **1-3, 23-7** ポートベース認証 EAPOL 開始フレーム **9-3** EAP 応答 / アイデンティティ フレーム **9-3** EAP 要求 / アイデンティティ フレーム **9-3** VLAN 割り当て AAA 認証 **9-16** 設定作業 **9-9** 説明 **9-8** 特性 **9-8** アカウンティング **9-5** 開始とメッセージ交換 **9-3** 各ポートの許可デバイスの最大数 **9-14** カプセル化 **9-3** クライアント、定義 **9-2** 準備状態チェック

設定 **9-14** 説明 **9-7, 9-14** スイッチ RADIUS クライアント **9-3** プロキシとしての **9-3** スイッチ サプリカント 概要 **9-10** 設定 **9-25** 設定 802.1x 認証 **9-16** RADIUS サーバ **9-18** 違反モード **9-8, 9-15** ~ **9-16** 手動によるクライアントの再認証 **9-19** スイッチからクライアントへの再送信時 間 **9-20** スイッチからクライアントへのフレーム再送信時 間 **9-21** スイッチ上の RADIUS サーバ パラメー タ **9-17** 待機時間 **9-19** 定期的再認証 **9-18** ホスト モード **9-22** 設定時の注意事項 **9-13** 説明 **9-1** デバイスの役割 **9-2** デフォルト設定 **9-13** デフォルト値へのリセット **9-23** 統計情報の表示 **9-27** 統計情報、表示 **9-27** 認証サーバ RADIUS サーバ **9-3** 定義 **9-3** 複数ホスト モード、説明 **9-6** 方式リスト **9-16** ポート 許可および無許可 **9-4** 許可ステートと dot1x port-control コマン ド **9-4** ポート セキュリティ 説明 **9-7**

相互作用 **9-7** 複数ホスト モード **9-6** ホスト モード **9-6** ユーザ分散 概要 **9-9** 注意事項 **9-9** ポート メンバシップ モード、VLAN **12-4** 保護ポート **23-5** 保証型転送、DSCP **34-9** ホスト、ダイナミック ポート上での上限 **12-30** ホスト ポート 種類 **13-3** 設定 **13-12** ホットスタンバイ ルータ プロトコル 「HSRP」を参照 ポリシーベース ルーティング 「PBR」を参照 ポリシー マップ 出力 設定 **34-65** 説明 **34-4** 設定例 **34-84** 説明 **34-17** 入力 設定 **34-47** 説明 **34-4** 付加 **34-4, 34-47** ポリシーマップ マーキング、設定時の注意事項 **34-58** ポリシング QoS **34-16** 出力ポリシー マップへのプライオリティ ポリシング の適用 **34-21** 説明 **34-2** 入力ポリシー マップへの個別ポリシングの適 用 **34-17** 入力ポリシー マップへの集約ポリシングの適 用 **34-19** ポリシング機能 説明 **34-2** 複数のトラフィック クラスの設定 **34-54**

 $\mathbf{r}$ 

ポリシング機能の設定 ENI と UNI のデフォルト **33-4** NNI のデフォルト **33-6** ポリシングを含むプライオリティ コマンド **34-22** 設定 **34-73** 説明 **34-32**

### ま

マーキング 集約ポリシング機能のアクション **34-54** 説明 **34-2, 34-16** マクロ 「コマンド マクロ」を参照 マルチ VRF CE サポート **1-12** 設定 **36-90** 設定時の注意事項 **36-91** 設定例 **36-97** 定義 **1-18, 36-88** デフォルト設定 **36-90** ネットワーク コンポーネント **36-90** パケット転送処理 **36-90** 表示 **36-101** モニタリング **36-101** マルチキャスト TV アプリケーション **22-17** マルチキャスト VLAN **22-17** マルチキャスト VLAN レジストレーション 「MVR」を参照 マルチキャスト イーサネット ループバック (ETH-LB) **43-23** マルチキャスト イーサネット ループバック、使 用 **43-29** マルチキャスト グループ スタティックな加入 **22-9, 38-8** 即時脱退 **22-6** 脱退 **22-5** マルチキャスト ストーム **23-1**

マルチキャスト パケット ACL **32-40** マルチキャスト ルータ インターフェイス、モニタリン グ **22-16, 38-12** マルチキャスト ルータ ポート **19-3, 19-5** マルチキャスト ルータ ポート、追加 **22-8, 38-8**

### む

無条件のプライオリティ ポリシング 設定時の注意事項 **34-73** ポリシングを含むプライオリティ **34-32** 無条件のポリシングを含むプライオリティ、 QoS **34-28**

### め

メッセージ イーサネット OAM **43-32** バナーを使用してユーザに送信 **5-17** メトリック、BGP 内 **36-55** メトリック変換、ルーティング プロトコル間 **36-109** メトロ タグ **14-3** メンテナンス エンド ポイント 「MEP」を参照 メンテナンス中間ポイント 「MIP」を参照 メンバシップ モード、VLAN ポート **12-5**

### も.

モジュール番号 **10-9** モジュラ QoS コマンドライン インターフェイス 「MQC」を参照 モニタリング BGP **36-66** CDP **24-5** CEF **36-102** EIGRP **36-45**

E-LMI **43-53** Flex Link **19-15** HSRP **40-12** IEEE 802.1Q トンネリング **14-24** IGMP スヌーピング **22-15, 38-12** フィルタ **22-31** IP アドレス テーブル **36-18** マルチキャスト ルーティング **44-48** ルート **36-117** IP SLA 動作 **41-13** IPv4 ACL 設定 **32-40** IPv6 ACL の設定 **39-8** IS-IS **36-77** ISO CLNS **36-77** MAC アドレステーブル移行更新 **19-15** MSDP ピア **45-17** MVR **22-25** OAM マネージャ **43-53** OSPF **36-37** QoS **34-83** REP **18-15** RP マッピング情報 **44-35** SA メッセージ **45-17** SFP ステータス **10-32** SFP ステータス **1-12, 46-9** SSM マッピング **44-23** VLAN **12-15** フィルタ **32-41** マップ **32-41** VMPS **12-29** アクセス グループ **32-40** イーサネット CFM **43-29, 43-30** イーサネット OAM **43-41** イーサネット OAM プロトコル **43-41** インターフェイス **10-31** オブジェクト トラッキング **42-13**

機能 **1-12** コントロール プレーンのセキュリティ **33-8** スイッチ間のトラフィック フロー **28-1** 速度とデュプレックス モード **10-21** 単方向リンクのケーブル **26-1** トラフィック抑制 **23-18** トンネリング **14-24** プライベート VLAN **13-16** プローブによる分析用トラフィックのミラーリン グ **27-2** ポート ブロッキング **23-18** 保護 **23-18** マルチ VRF CE **36-101** マルチキャスト ルータ インターフェイス **22-16, 38-12** レイヤ 2 プロトコル トンネリング **14-24**

### ゆ

有効期間、短縮 **15-9** ユーザ EXEC モード **2-2** ユーザ データグラム プロトコル 「UDP」を参照 ユーザ ネットワーク インターフェイス 「UNI」を参照 ユーザ名ベースの認証 **8-7** ユニキャスト MAC アドレス フィルタリング CPU パケット **5-28** スタティック アドレスの追加 **5-29** 設定時の注意事項 **5-28** 説明 **5-28** ブロードキャスト MAC アドレス **5-28** マルチキャスト アドレス **5-28** ルータ MAC アドレス **5-28** ユニキャスト ストーム **23-1** ユニキャスト トラフィック、ブロック **23-7**

# よ

予約アドレス、DHCP プール内の **20-17**

### ら

ライン コンフィギュレーション モード **2-2**

## り

リーク、IGMP レポート **19-4** リセット、BGP 内 **36-52** リモート SPAN **27-2** 「RSPAN」を参照 リモート コピー プロトコル 「RCP」を参照 リモート障害表示 **43-32** リモート障害表示、イーサネット OAM **43-38** リモート ネットワーク モニタリング 「RMON」を参照 リモート ループバック、イーサネット OAM **43-32, 43-34** 履歴 コマンドの呼び出し方法 **2-5** 説明 **2-4** ディセーブル化 **2-5** バッファ サイズの変更 **2-4** 履歴テーブル、syslog メッセージのレベルと数 **29-10** リロード、ソフトウェア **3-22** リンク完全性、REP による検証 **18-3** リンク集約制御プロトコル 「EtherChannel」を参照 リンク障害、単方向リンクでの検出 **16-8** リンク冗長性 「Flex Link」を参照 リンクステート アドバタイズメント(LSA) **36-33** リンクステート トラッキング 設定 **35-24** 設定時の注意事項 **35-24**

説明 **35-22** リンク、単方向 **26-1** リンク モニタリング、イーサネット OAM **43-32, 43-35** リンク レイヤ検出プロトコル 「CDP」を参照 リンク ローカル ホスト アドレス **37-3** 隣接関係テーブル、CEF **36-102**

# る

ルータ ACL タイプ **32-4** 定義 **32-2** ルータ ID、OSPF **36-36** ルーティング IPv6 トラフィック **37-2** 情報の再配布 **36-106** スタティック **36-2** ダイナミック **36-3** デフォルト **36-2** ルーティング ドメイン連合、BGP **36-63** ルーティング プロトコルの管理ディスタンス **36-104** ルーテッド パケット、ACL **32-39** ルーテッド ポート IP アドレス **10-27, 36-3** 設定 **36-3** 定義 **10-5** ルート ガード イネーブル化 **17-11** サポート **1-6** 説明 **17-4** ルート計算タイマー、OSPF **36-35** ルート スイッチ MSTP **16-18** STP **15-16** ルート選択、BGP **36-54** ルート ターゲット、VPN **36-90** ルート ダンプニング、BGP **36-65**

ルート マップ BGP **36-56** ポリシーベース ルーティング **36-110** ルート リフレクタ、BGP **36-64** ループ ガード イネーブル化 **17-12** サポート **1-6** 説明 **17-5**

# れ

例 ネットワーク構成 **1-16** レイヤ 2 traceroute 1 つのポートに複数のデバイス **46-14** ARP **46-14** CDP **46-13** IP アドレスとサブネット **46-14** MAC アドレスと VLAN **46-14** 使用上の注意事項 **46-13** 説明 **46-13** ブロードキャスト トラフィック **46-13** マルチキャスト トラフィック **46-14** ユニキャスト トラフィック **46-13** レイヤ 2 インターフェイス、デフォルト設定 **10-16** レイヤ 2 テンプレート **7-1** レイヤ 2 パケット、分類 **34-6** レイヤ 2 プロトコル トンネリング EtherChannel 用の設定 **14-20** 設定 **14-16** 注意事項 **14-18** 定義 **14-14** デフォルト設定 **14-17** レイヤ 2 プロトコル パケット、およびコントロール プ レーンのセキュリティ **33-2** レイヤ 3 インターフェイス IPv4 アドレスおよび IPv6 アドレスの割り当 て **37-13** IPv6 アドレスの割り当て **37-11**

IP アドレスの割り当て **36-5** タイプ **36-3** レイヤ 2 モードからの変更 **36-5, 36-94** レイヤ 3 機能 **1-11** レート制限しきい値、CPU 保護 **33-7** レジリエント イーサネット プロトコル 「REP」を参照 レスポンダ、IP SLA イネーブル化 **41-8** 説明 **41-4** レポート抑制、IGMP 説明 **22-6** ディセーブル化 **22-15, 38-11**

# ろ

ローカル SPAN **27-2** ロード バランシング **40-4** ログイン認証 RADIUS **8-23** TACACS+ **8-14** ログイン バナー **5-17** ログ メッセージ 「システム メッセージ ロギング」を参照 ログ メッセージ、ACL **32-8** ロケーション TLV **25-2, 25-6**